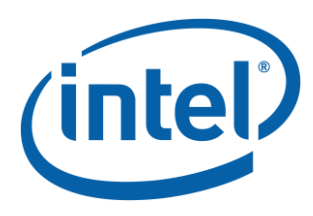

# **NVDIMM DSM Interface**

### *Revision V1.6*

### *August 9, 2017*

### *The following modifications have been made to this version of the DSM specification:*

#### - *General*

- o *Added two tables of supported Function Ids, Revision Ids and table of returned status values that apply to all DSMs*
- o *Make is clear that all Reserved fields must be written with 0's and read as 0's*
- o *Added FW Update – Theory of Operation section to outline the complete FW Update sequence*
- o *Updated Table 3-B to add deprecated Label API for Revision Id 2*
- Updated Table 3-C to clarify the differences between returned status 5 and 8
- *Get SMART Health Info*
	- o *Added missing range for Percentage Used*
	- o *Fixed Byte 11 Alarm Trips to fix incorrect limits*
	- o *Updated Unsafe Shutdown Count to 4 bytes*
	- o *Added AIT DRAM Status byte and validity bit*
	- o *Added Current NVDIMM PMIC Temperature bytes and validity bit*
- Get SMART Threshold
	- o *Threshold Alarm Control is now 2 bytes instead of 1 with no reserved byte after*
- Get Command Effect Log
	- o *Added list of operations that must be quiesced when handling Quiesce All IO (QIO) effect*
	- o *Updated Byte Length field in table for Command Effect Data*
- *Pass-Through Command*
	- o *Updated Byte Length field in table for OpCode Parameters Data*
	- o *Updated Byte Length field in table for Output Data*
	- *Enable Latch System Shutdown Status*
		- o *Simplified description, made it clear that the NVDIMM powers up in disabled state and removed disable feature*
- *Renamed Functions (no logic change)*
	- o *Get Vendor Specific Command Effect Log Size to Get Command Effect Log Info*
	- o *Get Vendor Specific Command Effect Log to Get Command Effect Log*
	- o *Vendor Specific Command to Pass-Through Command*
	- o *Set Latch System Shutdown Status to Enable Latch System Shutdown Status*

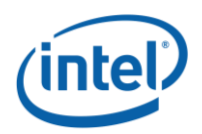

### *The following additions have been made to this version of the DSM specification:*

- *Get Supported Modes*
- *Get FW Info*
- *Start FW Update*
- *Send FW Update Data*
- *Finish FW Update*
- *Query Finish FW Update Status*
- *Set SMART Threshold*
- *Inject Error*

#### **Notices**

No license (express or implied, by estoppel or otherwise) to any intellectual property rights is granted by this document.

Intel disclaims all express and implied warranties, including without limitation, the implied warranties of merchantability, fitness for a particular purpose, and non-infringement, as well as any warranty arising from course of performance, course of dealing, or usage in trade.

This document contains information on products, services and/or processes in development. All information provided here is subject to change without notice. Contact your Intel representative to obtain the latest forecast, schedule, specifications and roadmaps.

The products and services described may contain defects or errors known as errata which may cause deviations from published specifications. Current characterized errata are available on request.

Copies of documents which have an order number and are referenced in this document may be obtained by calling 1-800-548-4725 or by visiting [www.intel.com/design/literature.htm.](http://www.intel.com/design/literature.htm)

Intel and the Intel logo are trademarks of Intel Corporation in the U.S. and/or other countries.

\*Other names and brands may be claimed as the property of others

© 2015-2017 Intel Corporation.

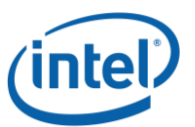

# *Contents*

### **Contents**

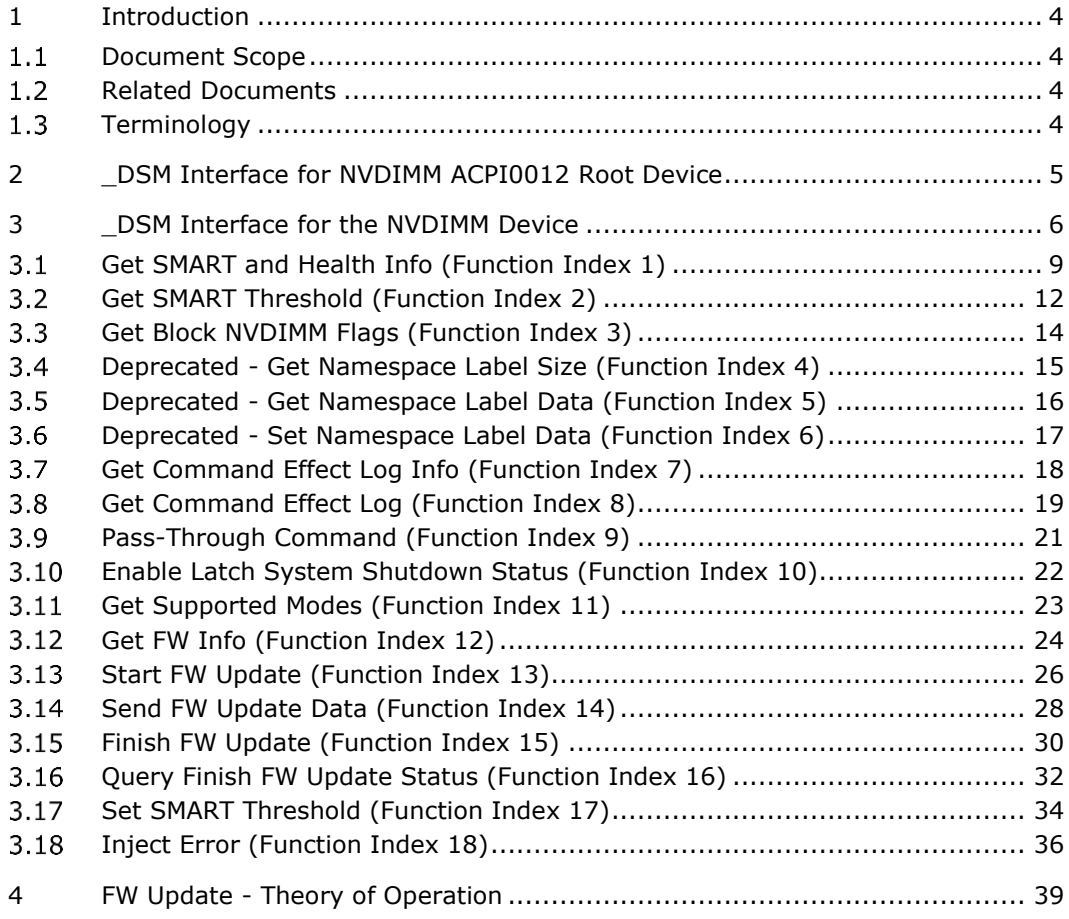

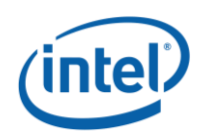

# <span id="page-3-0"></span>*1 Introduction*

## <span id="page-3-1"></span>**1.1 Document Scope**

This document is targeted to writers of BIOS and OS drivers for NVDIMMs whose design adheres to the NFIT Tables in the ACPI V6.2 specification. This document specifically discusses the NVDIMM Device Specific Method ( $DSM$ ).

## <span id="page-3-2"></span>**1.2 Related Documents**

The related documents are ACPI Specification Version 6.0, 6.1 & 6.2, UEFI 2.7 NVDIMM Label Protocol, UEFI 2.7 NVDIMM BTT Layout [\(http://www.uefi.org/specifications\)](http://www.uefi.org/specifications) and this DSM Specification [\(http://pmem.io/documents\)](http://pmem.io/documents).

# <span id="page-3-3"></span>**1.3 Terminology**

Refer to [Table 1-1](#page-3-4) for definitions of terms used in this document.

<span id="page-3-4"></span>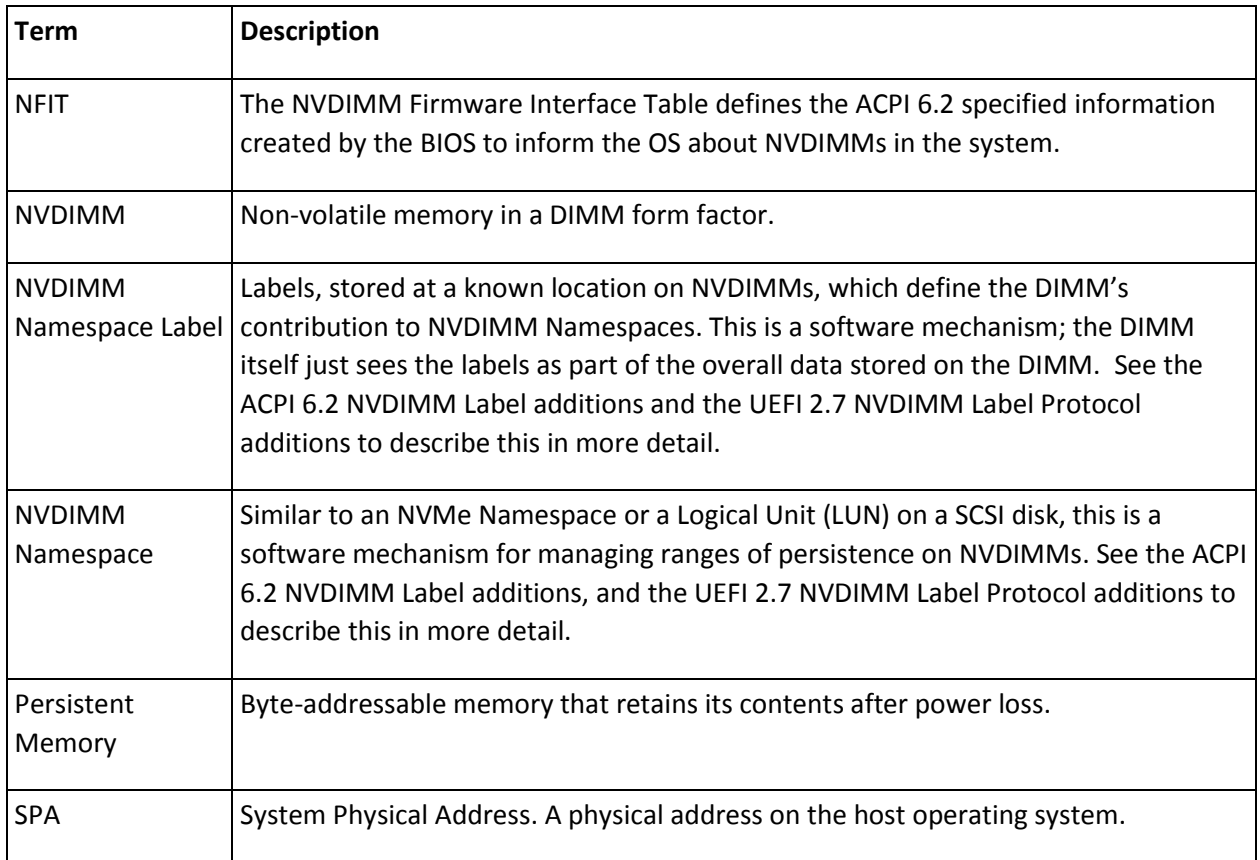

#### **Table 1-1 – Terminology**

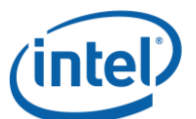

# <span id="page-4-0"></span>*2 \_DSM Interface for NVDIMM ACPI0012 Root Device*

All Root ACPI0012 scoped \_DSMs are now found in the following specifications and have been removed from this document, which will now only document the NVDIMM \_DSMs.

Please see:

ACPI Specification V6.0 – Initial NVDIMM NFIT additions

ACPI Specification V6.1 – Addition of Common ARS \_DSMs, Clear Uncorrectable Error \_DSM

ACPI Specification V6.2 – Addition of NVDIMM Label API, ARS Error Injection \_DSMs

UEFI Specification V2.7 – See additions of NVDIMM Label Protocol and BTT Layout

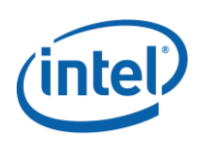

# <span id="page-5-0"></span>*3 \_DSM Interface for the NVDIMM Device*

Platforms that have the \_DSM interface implemented, as outlined in this section, can support a NVDIMM region with Region Format Interface Code (RFIC) of 0x0201 or 0x0301.

Note that the DSM methods defined in this section are required to be implemented under NVDIMM devices that are child devices of the NVDIMM Root Device associated with \_HID of ACPI0012 in ACPI name space hierarchy.

The following tables outlines the required Arg1, Arg2 parameters that are to be utilized for this version of the specification. The platform shall support the Arg1 - Revision Id = 1 and Arg1 - Revision Id = 2 Function Indexes simultaneously as outlined below. No other Arg1 - Revision Id values are supported at this time.

Arg0 – UUID - *4309AC30-0D11-11E4-9191-0800200C9A66*

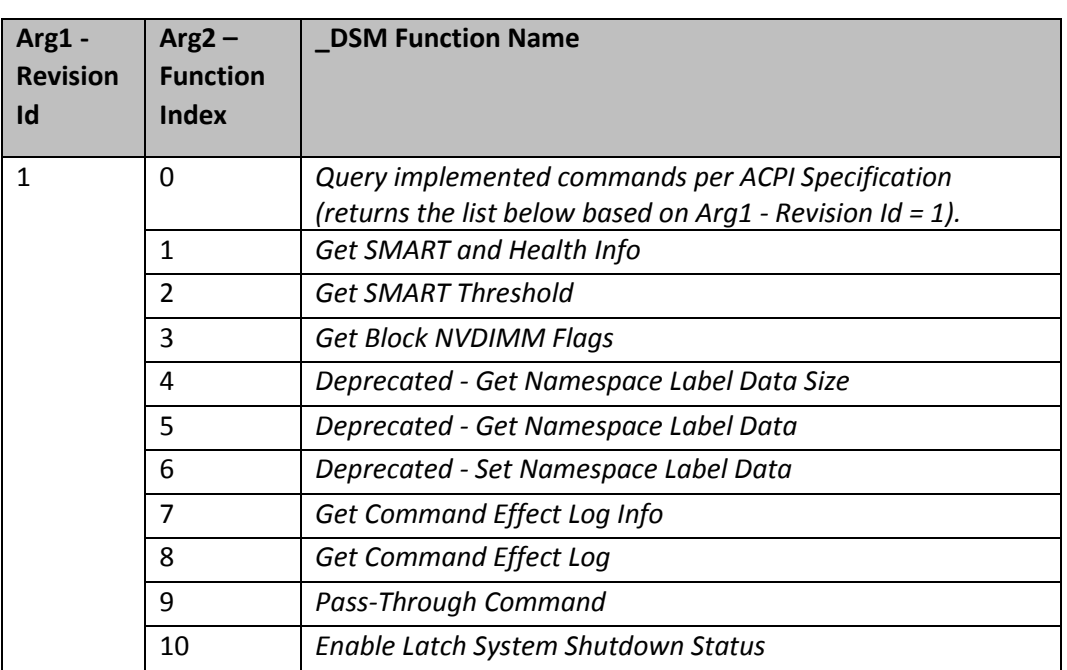

#### **Table 3-A Supported Function Index for Arg1 - Revision Id = 1**

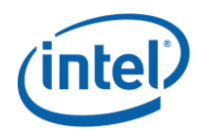

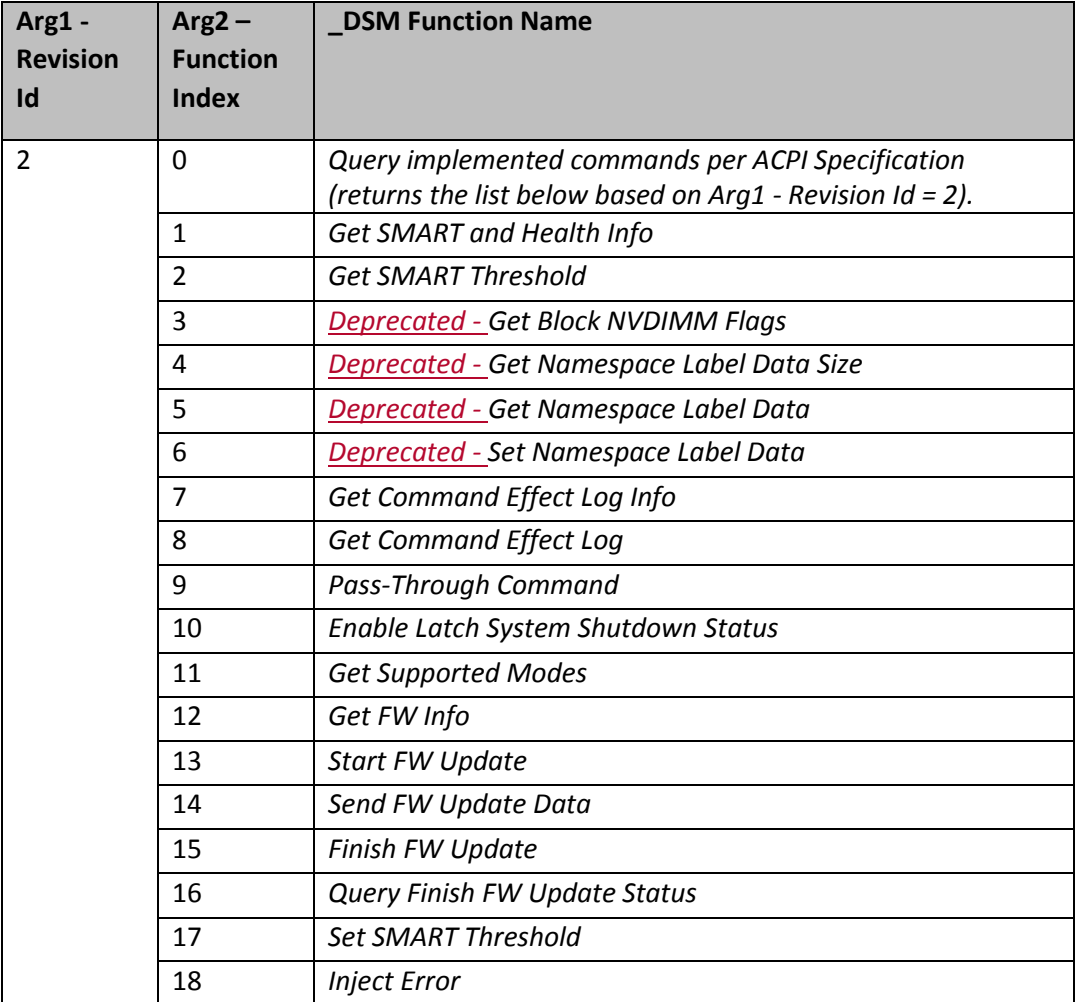

### **Table 3-B Supported Function Index for Arg1 - Revision Id = 2**

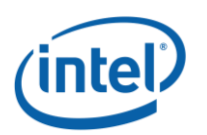

*Arg3 –* A package containing parameters for the function specified by the *UUID, Revision ID, and Function Index.* The layout of the package for each command along with the corresponding output are illustrated in the respective *Function Index* description sections. For DSM functions that take an input argument, Arg3 is a package containing a Buffer, list of bytes, value. For DSM functions that do not take an input parameter, Arg3 is an empty package. The output of all functions in the DSM is a Buffer with a list of bytes. The first four bytes provide Status and Extended Status for the DSM function. Depending on the status code, additional bytes may follow the status bytes. If status bytes signal an error condition, the additional bytes are not present, unless some additional information is explicitly defined for the particular error code. If status bytes signal success, all output bytes defined for the function are present.

The following table outlines the returned Status field common to all of the DSMs defined in this specification. The status adopts the following conventions for the DSM function return status codes. This status can always be utilized for the status of each DSM function, whether the specific status value is defined in the output buffer or not.

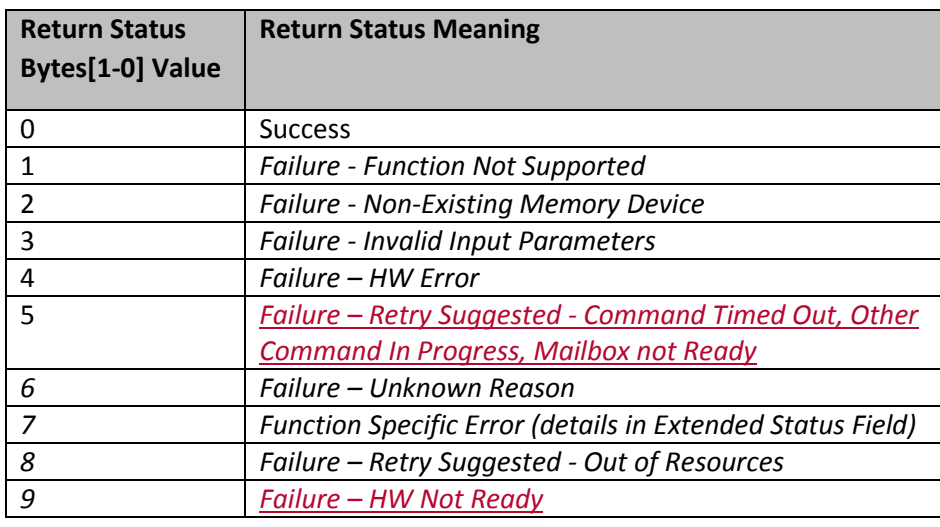

#### **Table 3-C Supported \_DSM Return Status Values**

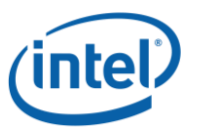

## <span id="page-8-0"></span>**Get SMART and Health Info (Function Index 1)**

This command requests the device to return Smart and Health information for the requested device.

#### **Function Input**

None

#### **Function Output**

The following tables outline the expected output payload for this command.

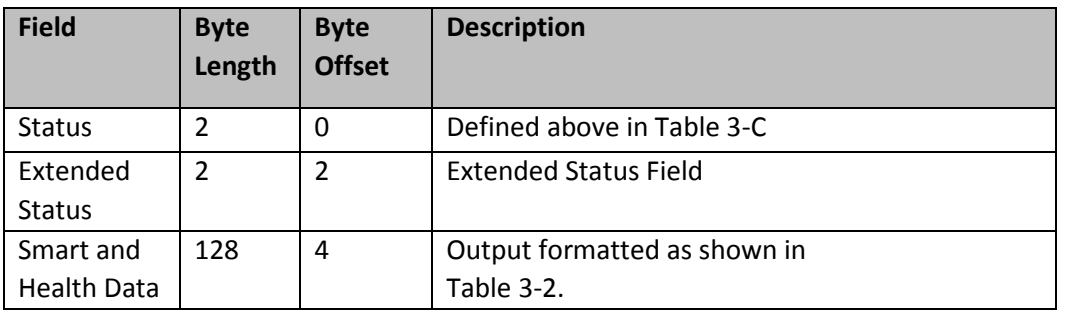

#### **Table 3-1 Get SMART and Health Info – Output Format**

#### **Table 3-2 SMART and Health Data – Output Format**

<span id="page-8-1"></span>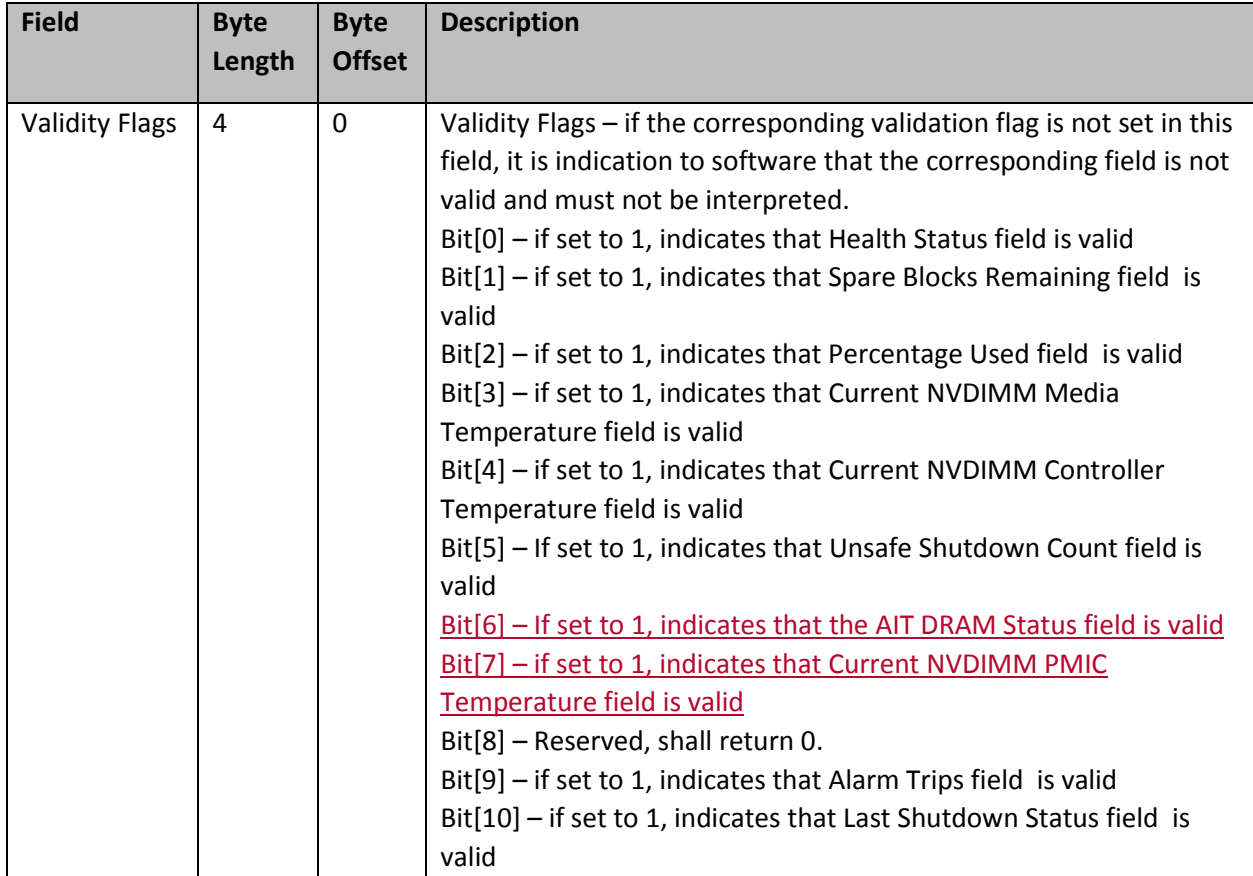

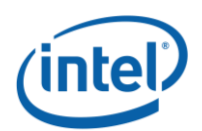

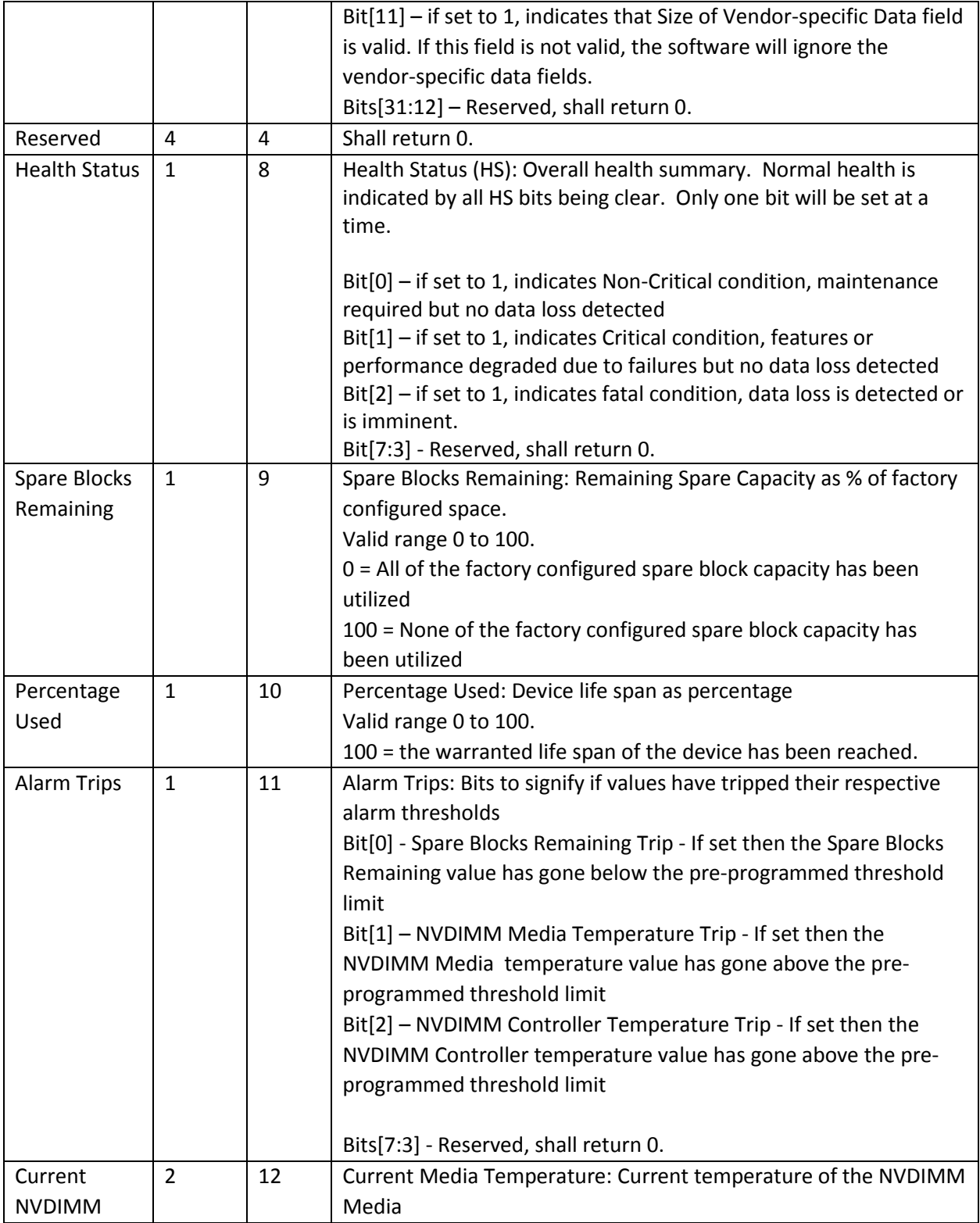

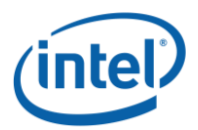

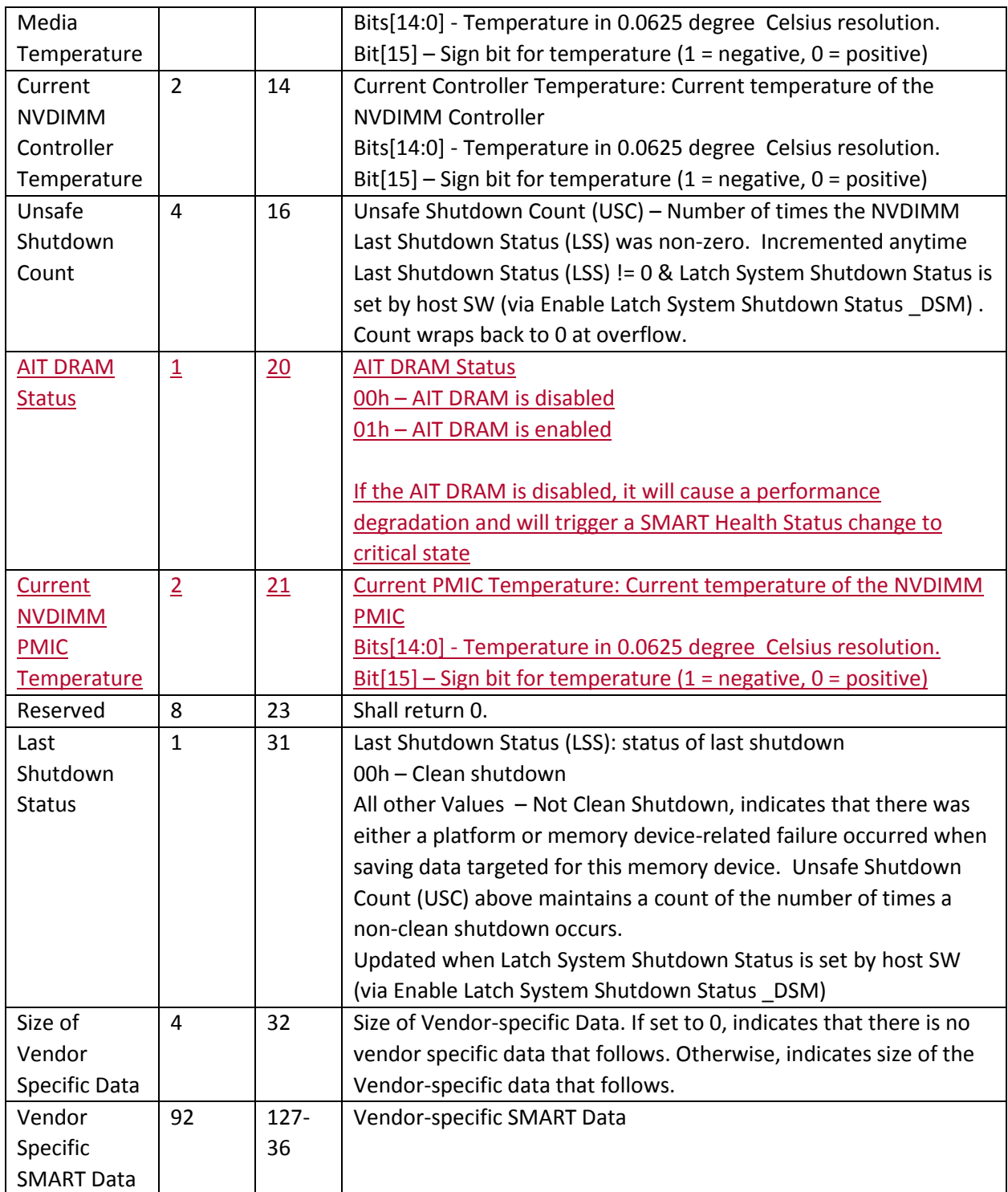

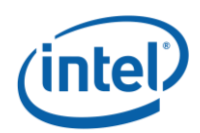

# <span id="page-11-0"></span>**Get SMART Threshold (Function Index 2)**

This command requests the device to return Smart Threshold values that have been programmed by the platform for the requested device.

#### **Function Input**

None

#### **Function Output**

The following tables outline the expected output payload for this command.

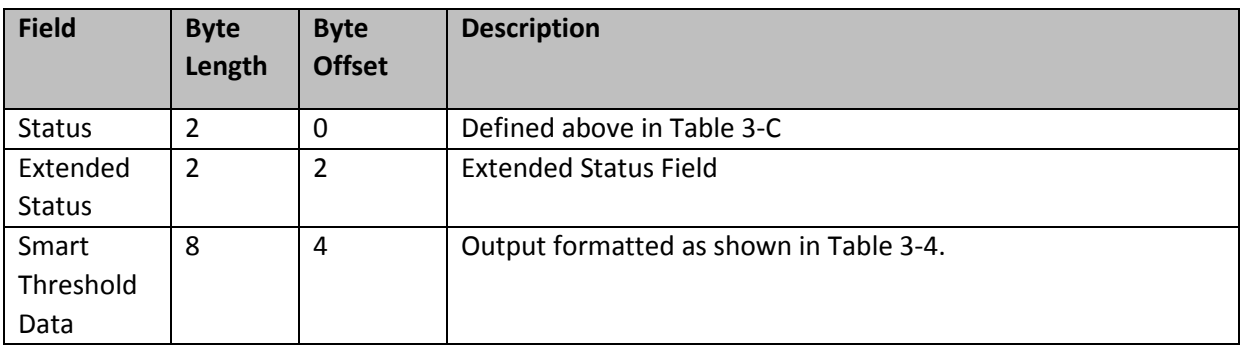

#### **Table 3-3 Get SMART Threshold – Output Format**

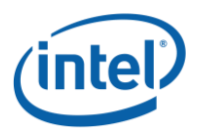

<span id="page-12-0"></span>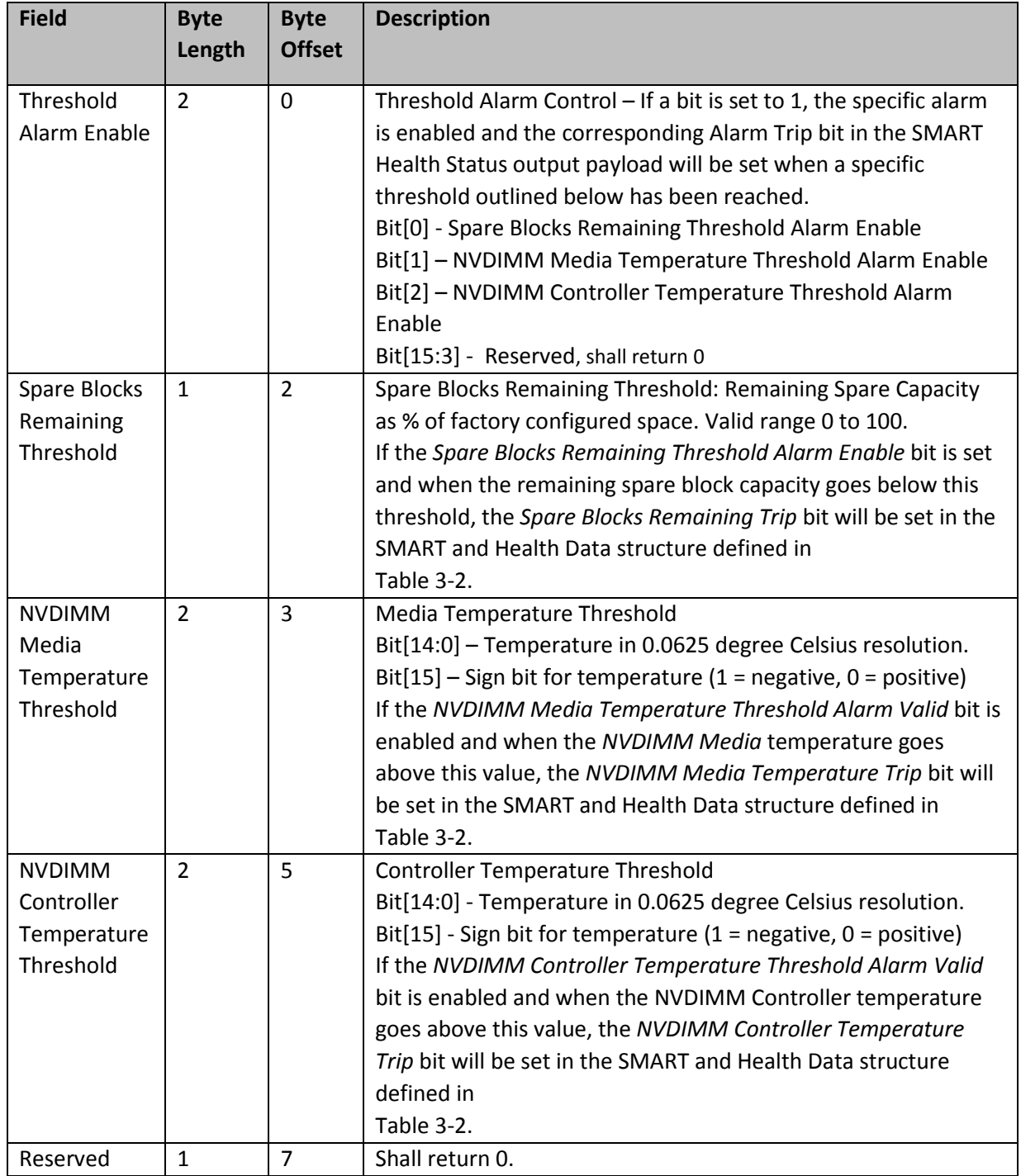

### **Table 3-4 SMART Threshold Data – Output Format**

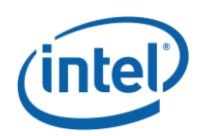

# <span id="page-13-0"></span>**Get Block NVDIMM Flags (Function Index 3)**

This function that is only applicable if block mode is enabled in the NVDIMM (i.e., the Number of Block Control Windows field set is set to a non-zero value in the NVDIMM Control Region Structure). Used by the NVDIMM to report specific features or alternative sequences that need to be implemented by SW drivers.

### **Warning: This function has been deprecated. It is included here for backwards compatibility with existing Arg1 - Revision Id = 1 implementations.**

#### **Function Input**

None

#### **Function Output**

The following tables outline the expected output payload for this command.

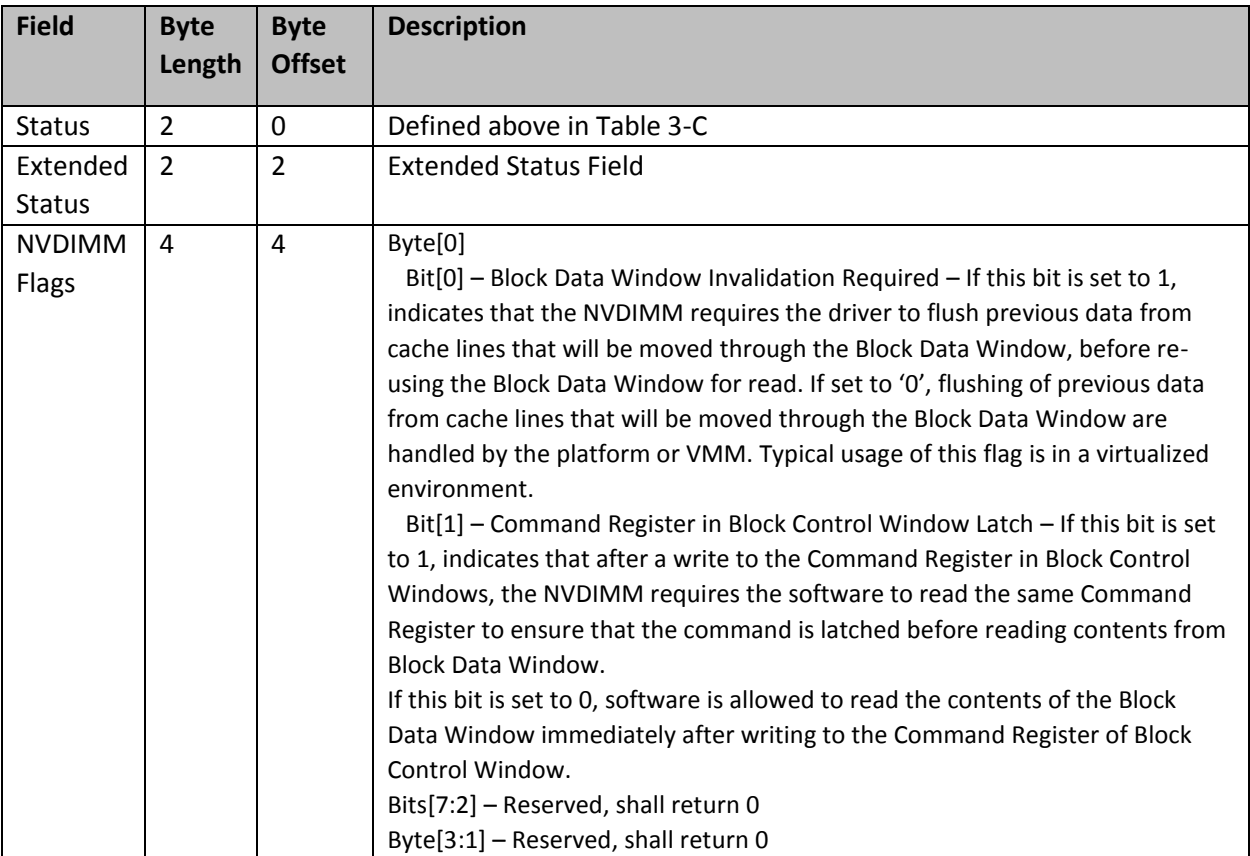

#### **Table 3-5 Get Block NVDIMM Flags - Output Format**

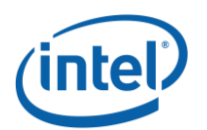

### <span id="page-14-0"></span>**Deprecated - Get Namespace Label Size (Function Index 4)**

This command requests the device to return the size of the Namespace Label storage area for the requested device.

**Warning: This function has been deprecated in preference to the ACPI 6.2 \_LSI (Label Storage Information) NVDIMM Device Interface and is only supported with Arg1 – Revision Id = 1. It is included here for backwards compatibility with existing Arg1 - Revision Id = 1 implementations.**

### **Function Input**

None

#### **Function Output**

The following tables outline the expected output payload for this command. See **updated/new additions & clarifications** below for this existing LSM.

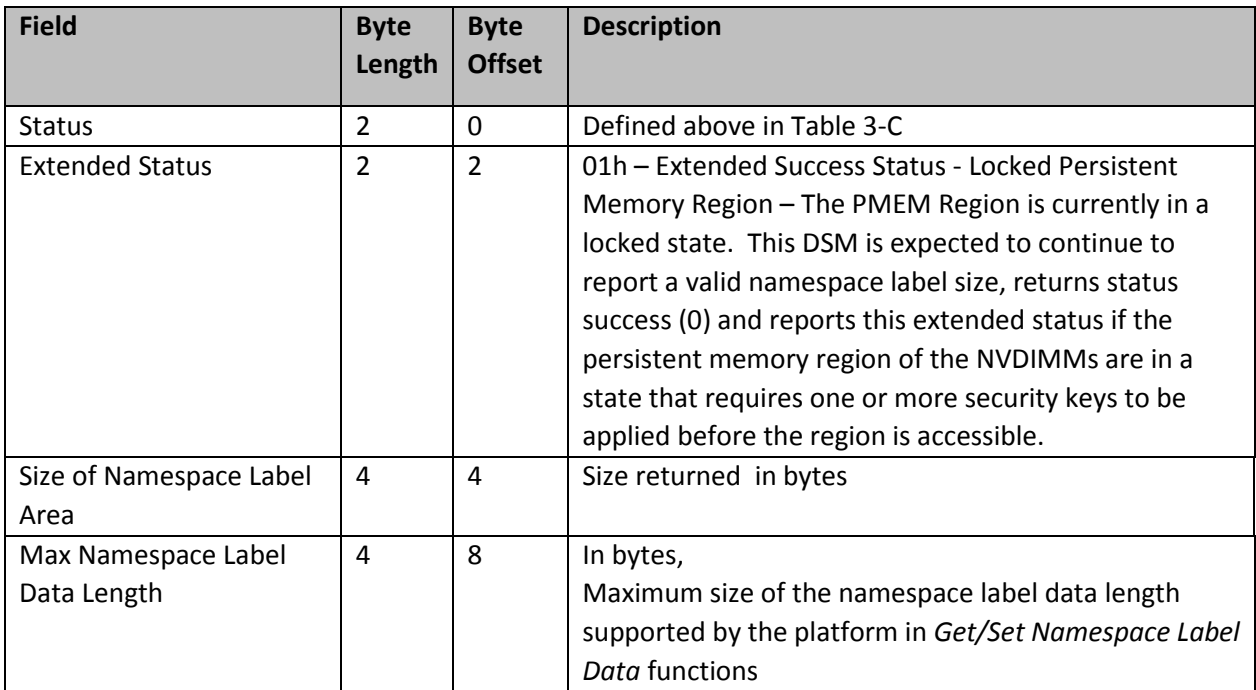

#### **Table 3-6 Get Namespace Label Size – Output Format**

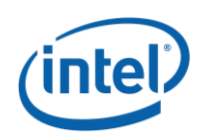

### <span id="page-15-0"></span>**Deprecated - Get Namespace Label Data (Function Index 5)**

This command requests the device to return Namespace Label storage area data based on the requested buffer offset and length for the requested device.

**Warning: This function has been deprecated in preference to the ACPI 6.2 \_LSR (Label Storage Read) NVDIMM Device Interface and is only supported with Arg1 – Revision Id = 1. It is included here for backwards compatibility with existing Arg1 - Revision Id = 1 implementations.**

#### **Function Input**

The following tables outline the expected input payload for this command.

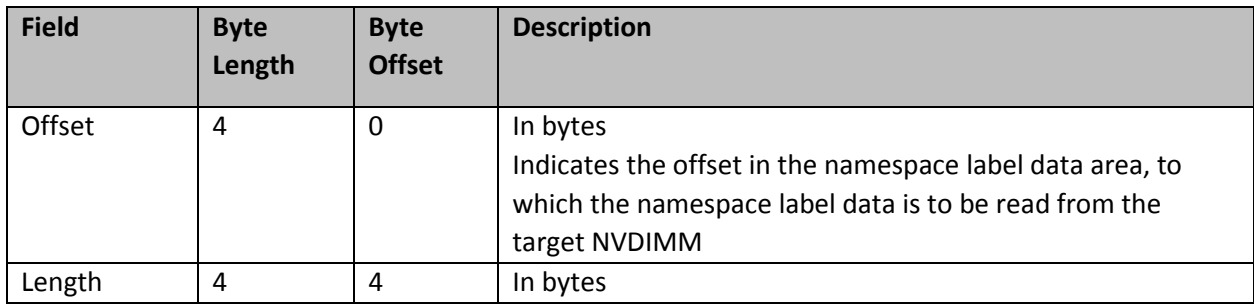

#### **Table 3-7 Get Namespace Label Data – Input Format**

#### **Function Output**

The following tables outline the expected output payload for this command.

#### **Table 3-8 Get Namespace Label Data – Output Format**

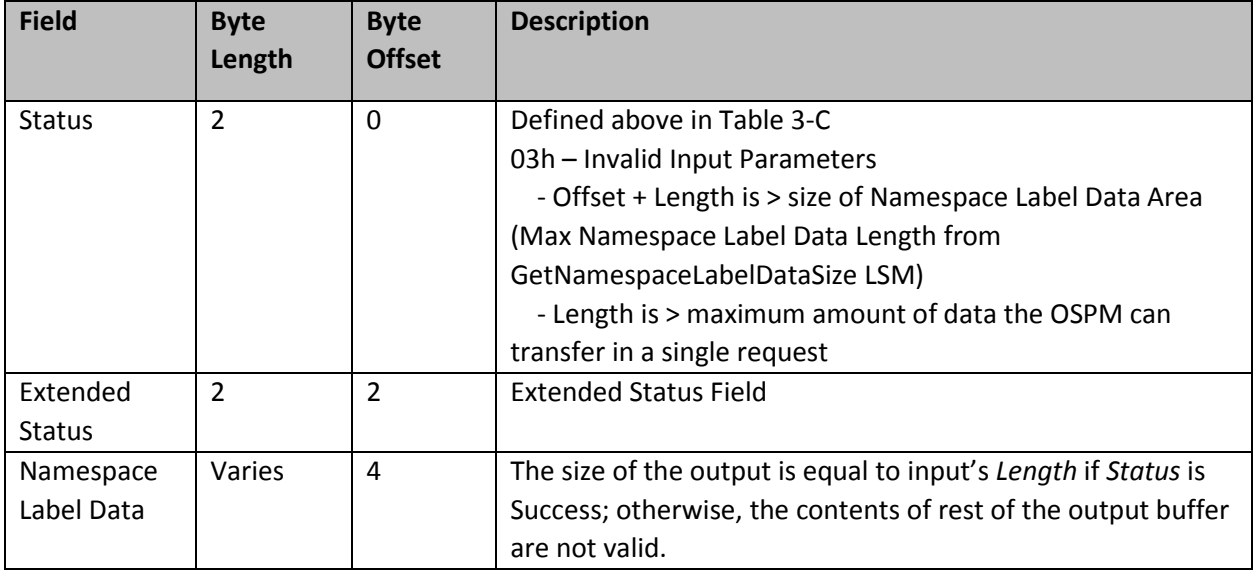

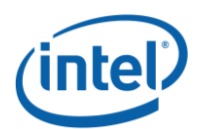

### <span id="page-16-0"></span>**Deprecated - Set Namespace Label Data (Function Index 6)**

This command requests the device to update Namespace Label Data area data based on the requested buffer offset and length for the requested device.

**Warning: This function has been deprecated in preference to the ACPI 6.2 \_LSW (Label Storage Write) NVDIMM Device Interface and is only supported with Arg1 – Revision Id = 1. It is included here for backwards compatibility with existing Arg1 - Revision Id = 1 implementations.**

#### **Function Input**

The following tables outline the expected input payload for this command.

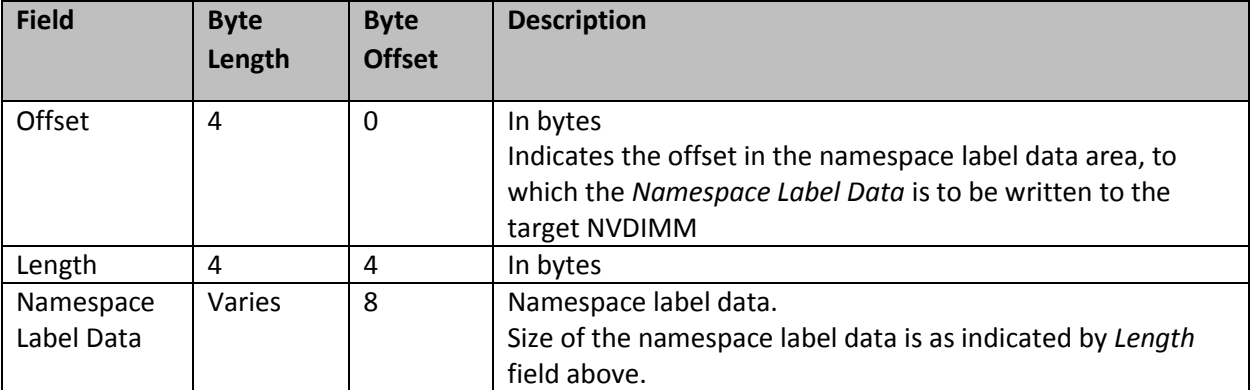

#### **Table 3-9 Set Namespace Label Data – Input Format**

#### **Function Output**

The following tables outline the expected output payload for this command.

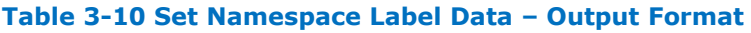

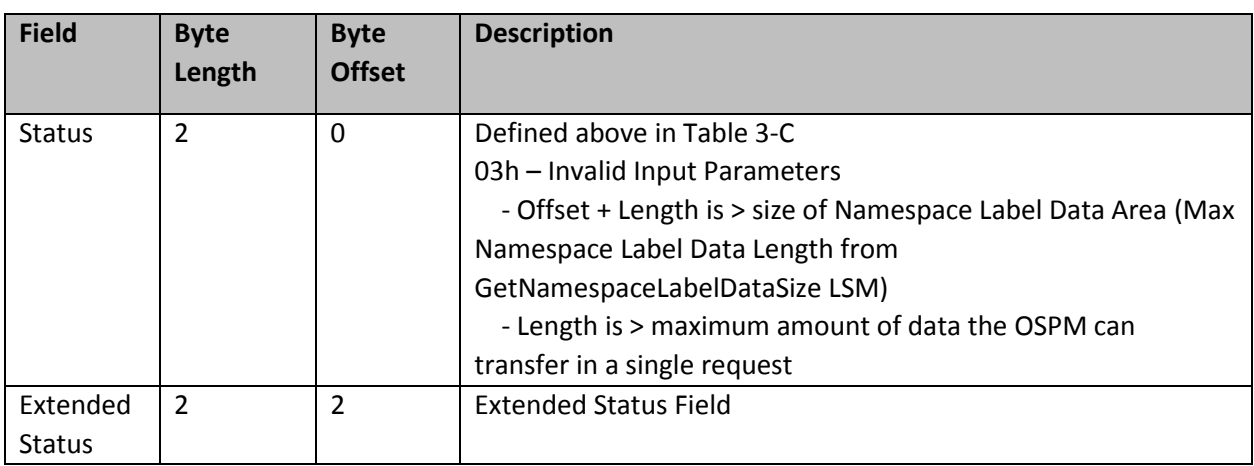

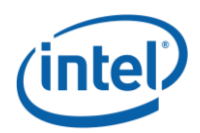

# <span id="page-17-0"></span>**Get Command Effect Log Info (Function Index 7)**

This command requests the device to return the Command Effect Log Information for the requested device.

#### **Function Input**

None

#### **Function Output**

The following tables outline the expected output payload for this command.

#### **Table 3-11 Get Command Effect Log Info – Output Format**

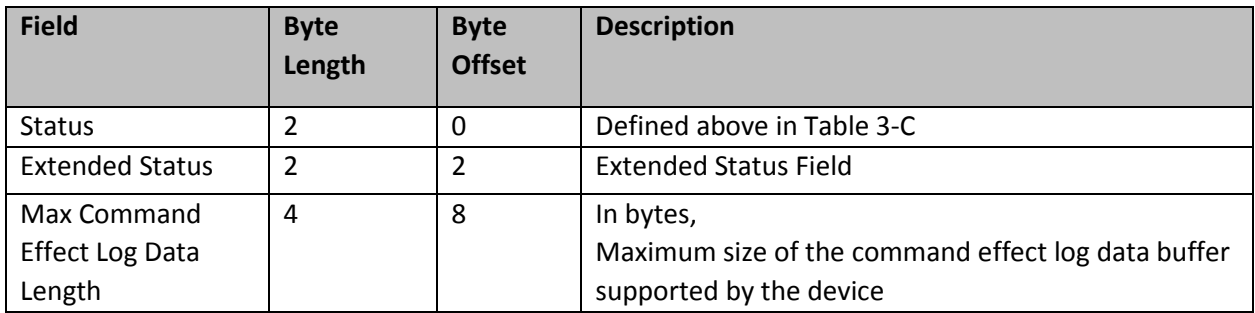

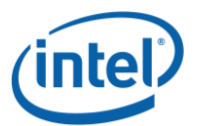

## <span id="page-18-0"></span>**Get Command Effect Log (Function Index 8)**

This command requests the device to return the Command Effect Log associated with the requested device. If the OpCode is not in the Command Effect log, OSPM may block the Pass-Through Command calls for that OpCode.

#### **Function Input**

None

#### **Function Output**

The following tables outline the expected output payload for this command.

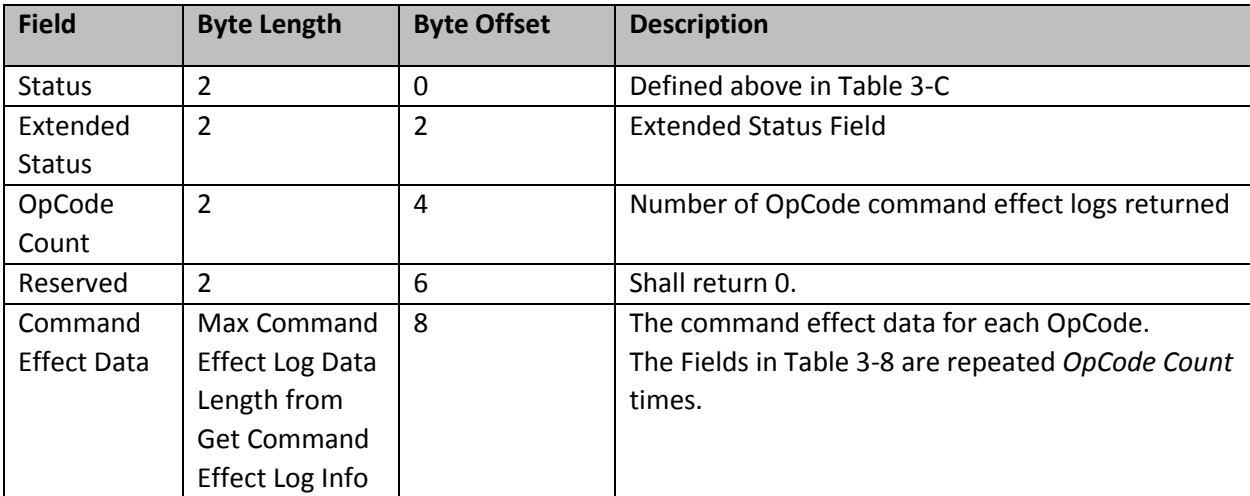

#### **Table 3-12 Get Command Effect Log – Output Format**

#### **Table 3-13 Command Effect Data – Output Format**

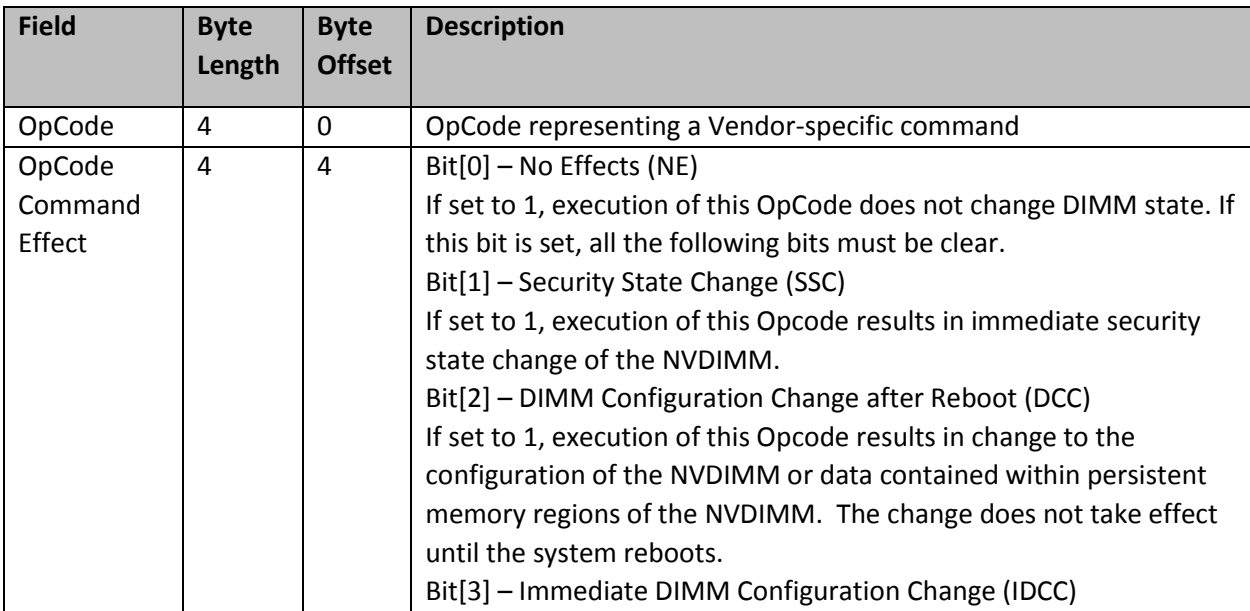

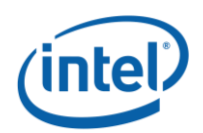

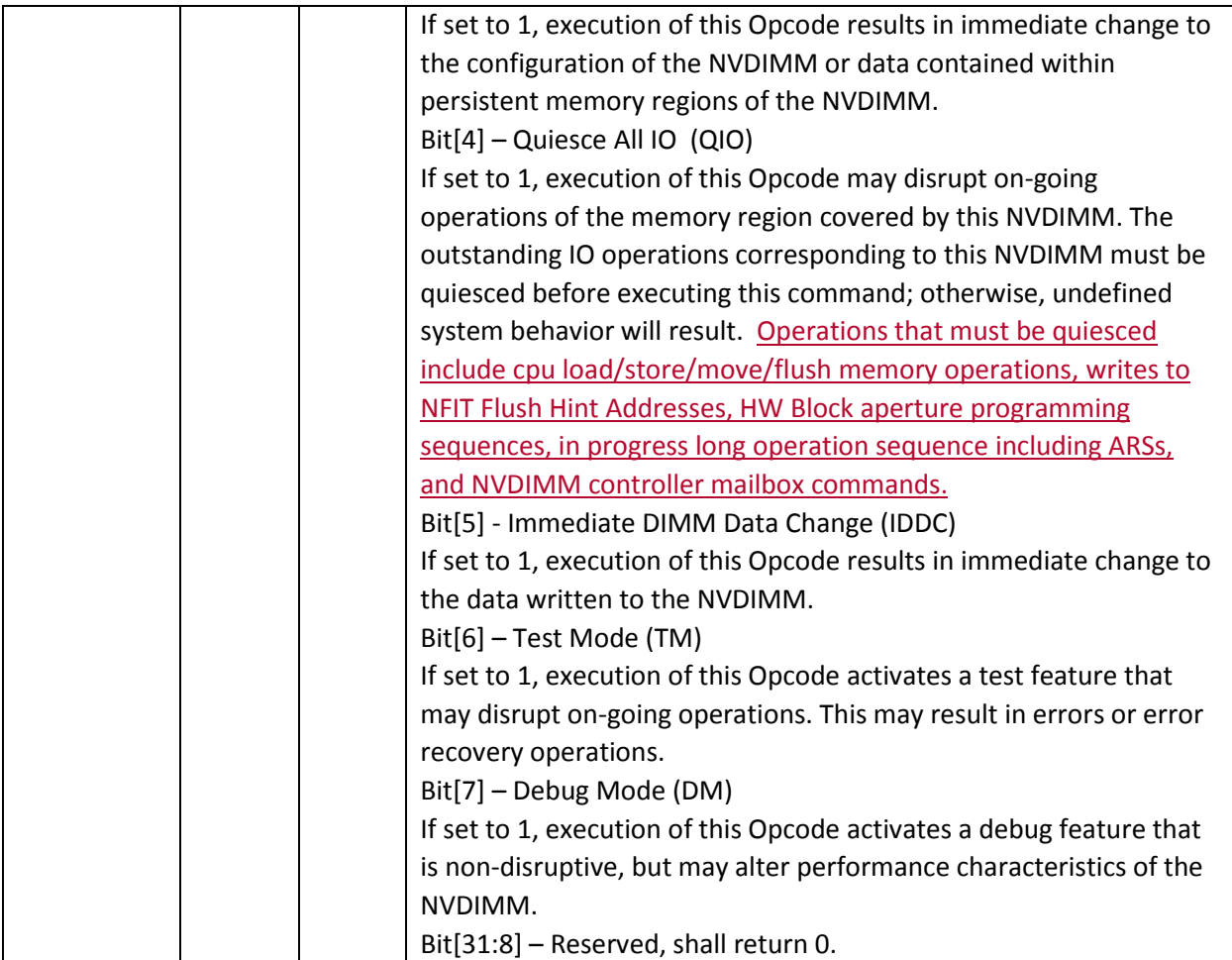

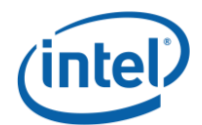

# <span id="page-20-0"></span>**Pass-Through Command (Function Index 9)**

This command requests the device to execute the vendor specific command contained in the input payload for the requested device.

#### **Function Input**

The following tables outline the expected input payload for this command.

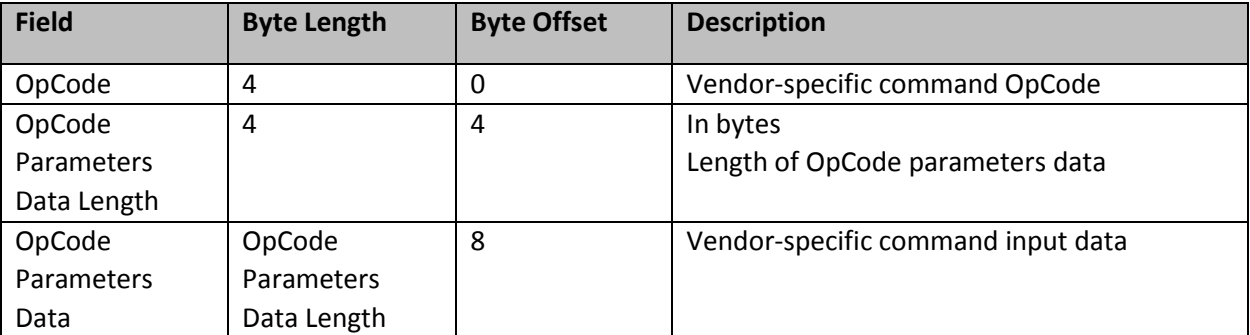

#### **Table 3-14 Pass-Through Command – Input Format**

#### **Function Output**

The following tables outline the expected output payload for this command.

#### **Table 3-15 Pass-Through Command – Output Format**

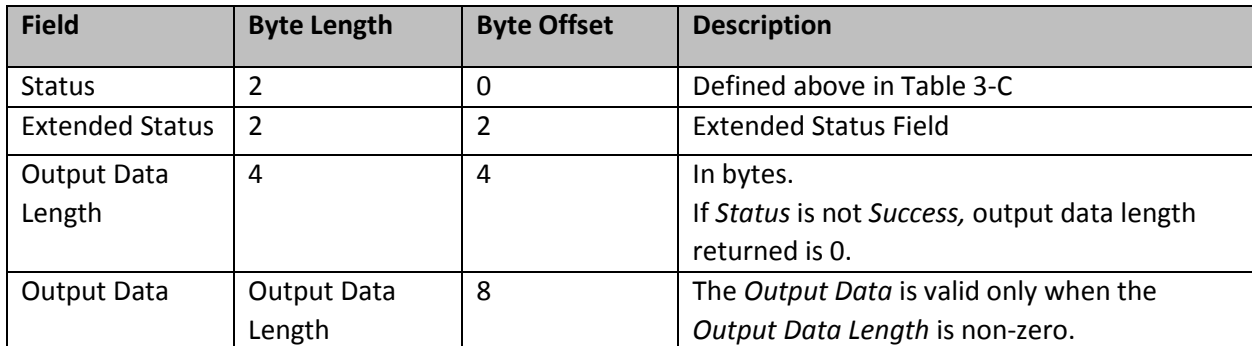

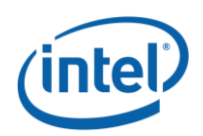

### <span id="page-21-0"></span>**Enable Latch System Shutdown Status (Function Index 10)**

DSM command to allow a SW agent enable the latching of SMART LSS & SMART Unsafe Shutdown Count state of each NVDIMM. By default the NVDIMM powers up assuming that this latch is disabled. When the latch is disabled the NVDIMM will report the previously saved value for the SMART LSS and SMART USC values. Those values will not change again until the next power down sequence following the enable of the latch utilizing this DSM.

#### **Function Input**

The following tables outline the expected input payload for this command.

#### **Table 3-16 Enable Latch System Shutdown Status – Input Format**

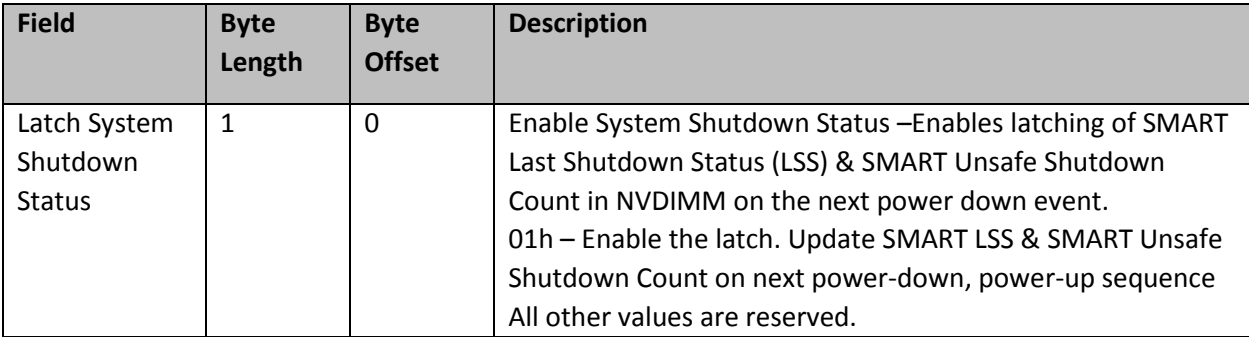

#### **Function Output**

The following tables outline the expected output payload for this command.

#### **Table 3-17 Enable Latch System Shutdown Status – Output Format**

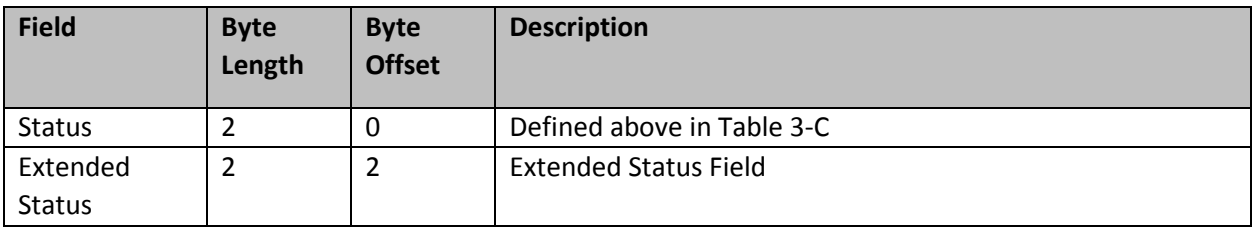

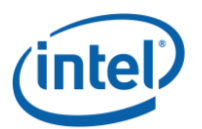

# <span id="page-22-0"></span>**Get Supported Modes (Function Index 11)**

This command requests the platform to return details about the supported Modes of the NVDIMM Interface implementation.

#### **Function Input**

None

#### **Function Output**

The following tables outline the expected output payload for this command.

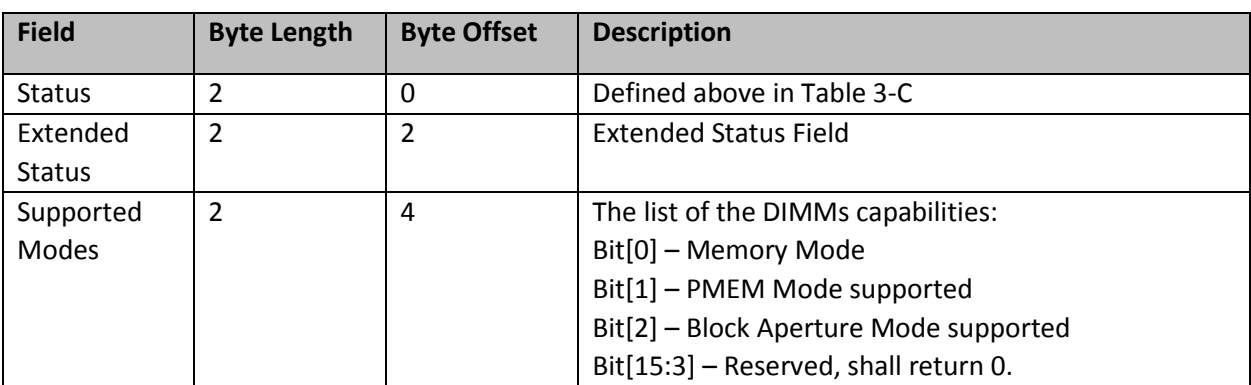

#### **Table 3-18 Get Supported Modes – Output Format**

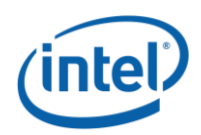

# <span id="page-23-0"></span>**Get FW Info (Function Index 12)**

This command returns information for the limits utilized for Send FW Update Data function, the running FW image revision, the running FW image Firmware Interface Specification (FIS) version, and the Updated FW Image, if one exists. See FW Update – Theory of Operation section for more information on the complete sequence including implementation of this command in the BIOS.

#### **Function Input**

None

#### **Function Output**

The following tables outline the expected output payload for this command.

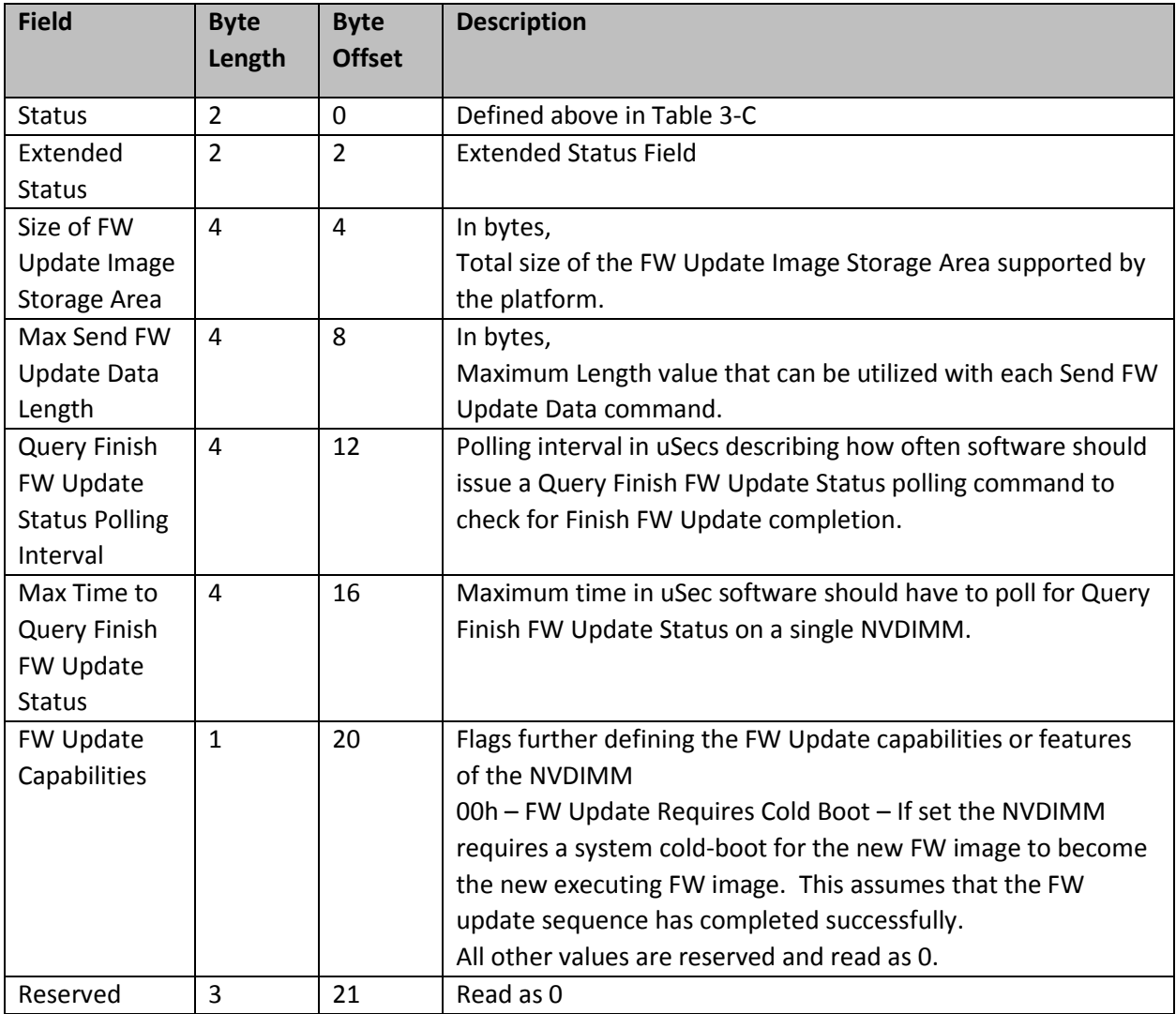

#### **Table 3-19 Get FW Info – Output Format**

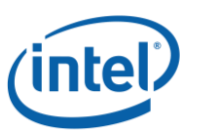

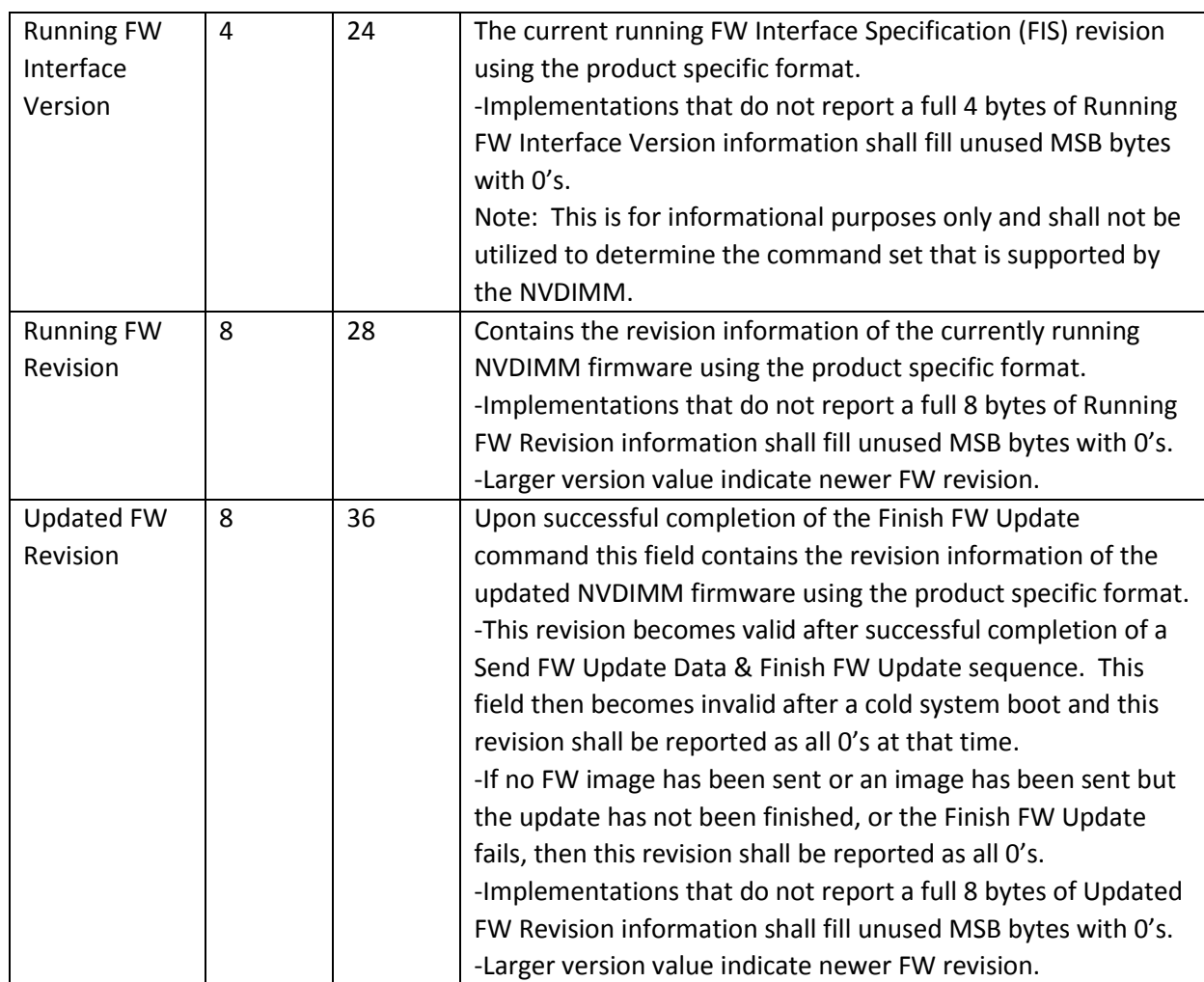

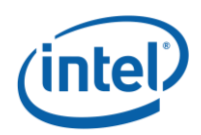

# <span id="page-25-0"></span>**Start FW Update (Function Index 13)**

This command requests the NVDIMM device to start a FW download sequence. The FW download sequence consists of a single Start FW Update, followed by one or more Send FW Update Data commands and completes with a single Finish FW Update command followed by one or more Query Finish FW Update Status to poll for Finish FW Update completion. See FW Update – Theory of Operation section for more information on the complete sequence.

#### **Function Input**

None

#### **Function Output**

The following tables outline the expected output payload for this command.

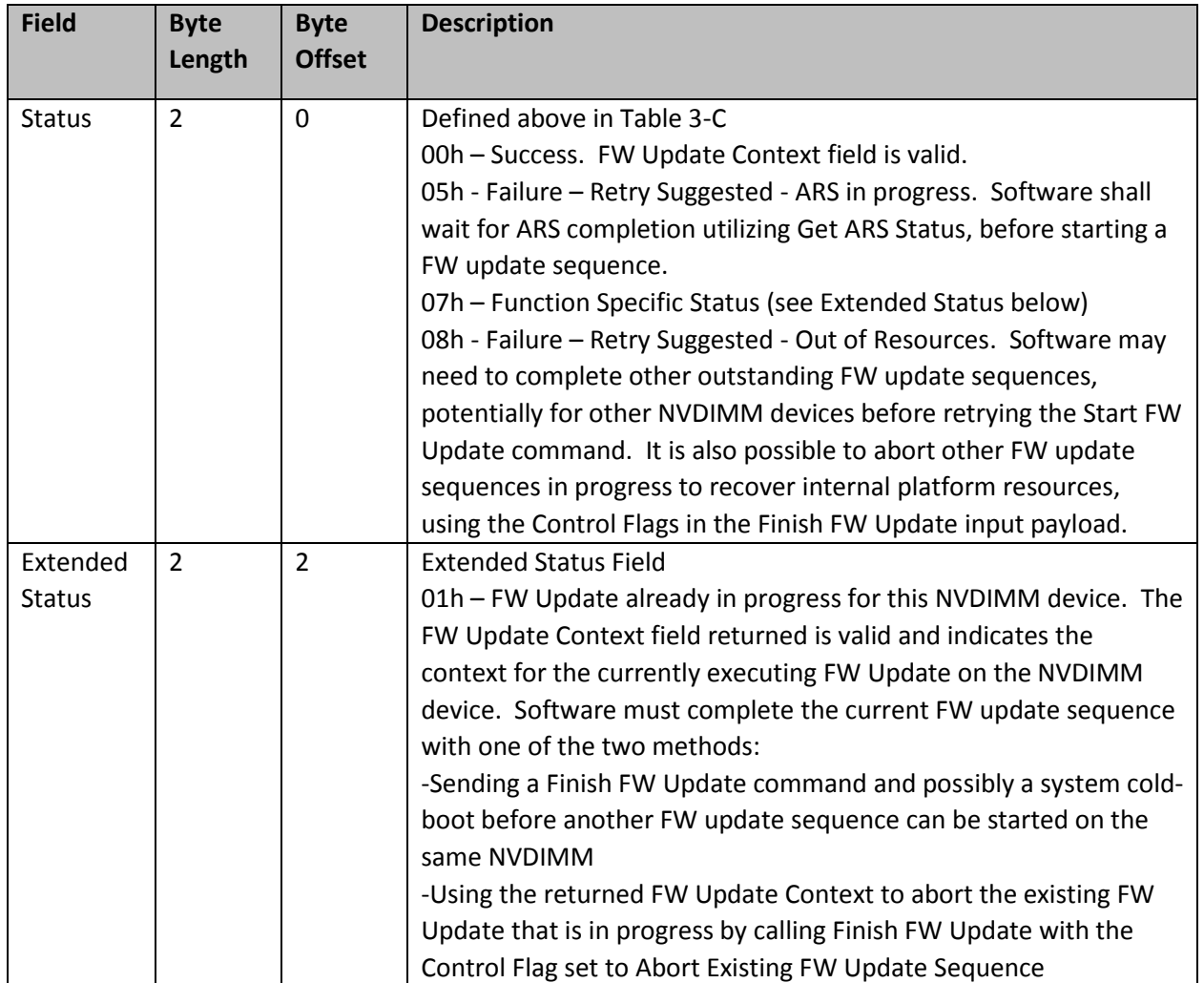

#### **Table 3-20 Start FW Update – Output Format**

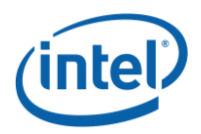

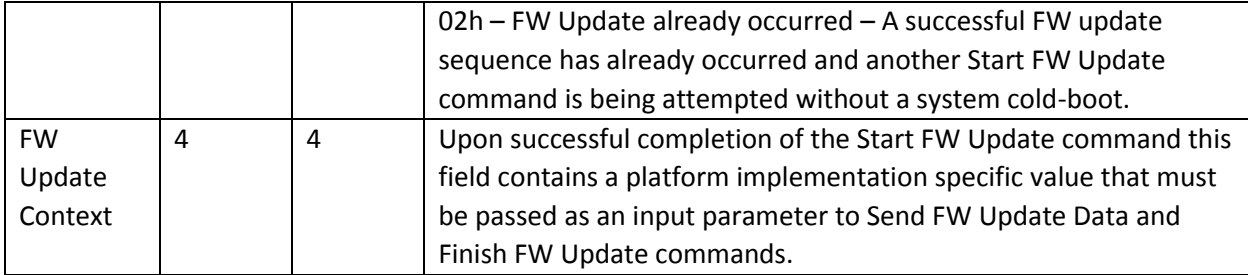

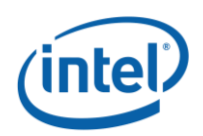

# <span id="page-27-0"></span>**Send FW Update Data (Function Index 14)**

This command requests the device to update the FW image in the NVDIMMs FW Update Image Storage Area as part of a FW download sequence. The FW download sequence consists of a single Start FW Update, followed by one or more Send FW Update Data commands and completes with a single Finish FW Update command followed by one or more Query Finish FW Update Status to poll for Finish FW Update completion. See FW Update – Theory of Operation section for more information on the complete sequence.

The Offset and Length fields allow software to divide the FW image in to pieces based on the Max Send FW Update Data Length reported in the Get FW Info output payload. There is no ordering restriction regarding how the pieces of the FW image are sent to the NVDIMMs FW Update Image Storage Area.

No validation of the FW image occurs until the FW download sequence is complete. The FW image is considered complete and its validity is verified only after the Finish FW Update command has completed.

If software is aborting a FW Update sequence that is already in progress it can call Finish FW Update directly without issuing any Send FW Update Data commands. See the Control Flags in the Finish FW Update command for details on aborting an outstanding FW Update sequence.

#### **Function Input**

The following tables outline the expected input payload for this command.

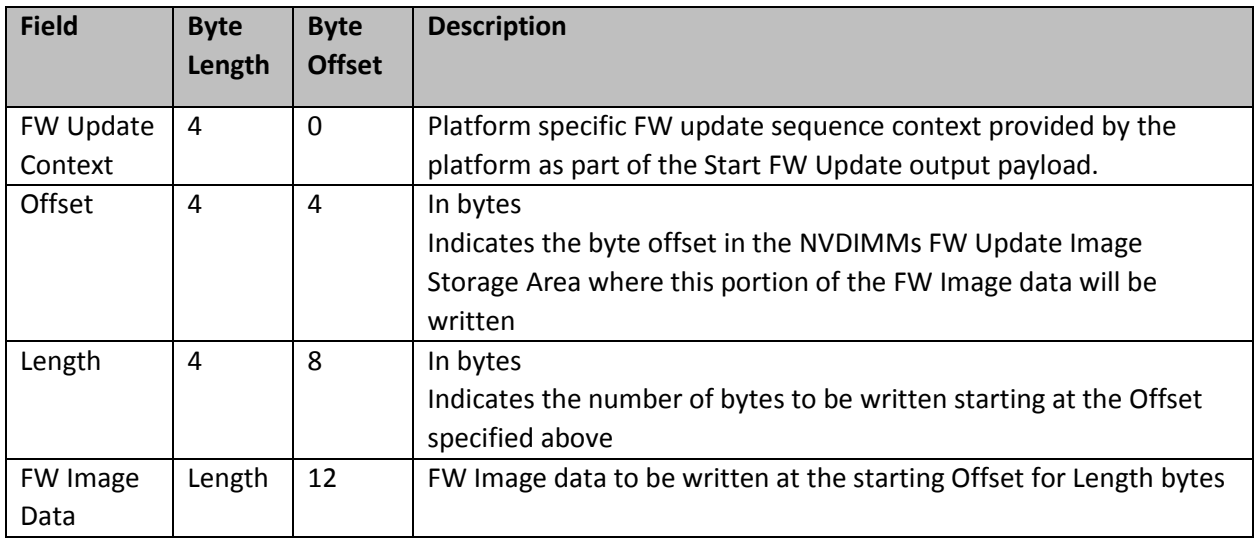

#### **Table 3-21 Send FW Update Data – Input Format**

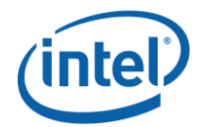

### **Function Output**

The following tables outline the expected output payload for this command.

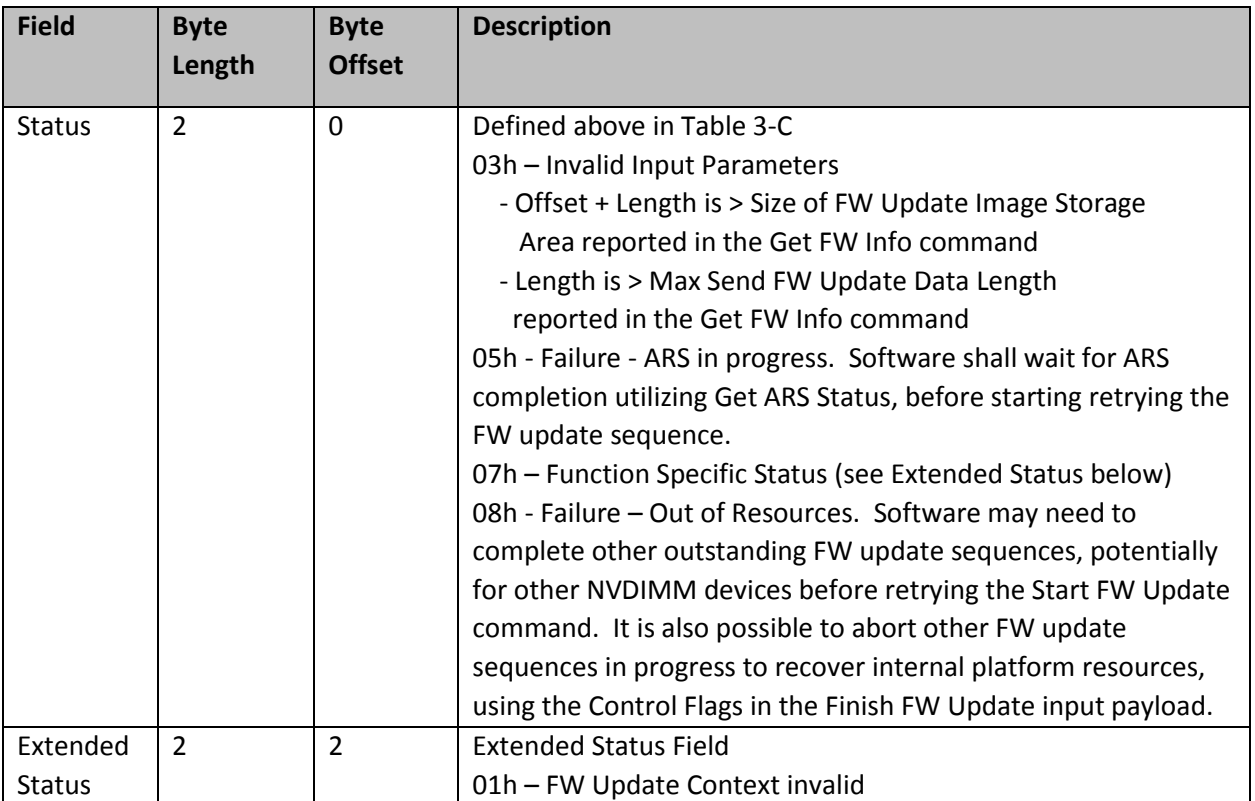

### **Table 3-22 Send FW Update Data – Output Format**

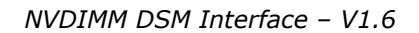

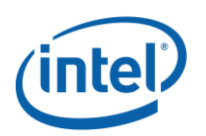

# <span id="page-29-0"></span>**Finish FW Update (Function Index 15)**

This command requests the NVDIMM device to begin the process of finishing a FW download sequence. The FW download sequence consists of a single Start FW Update, followed by one or more Send FW Update Data commands and completes with a single Finish FW Update command followed by one or more Query Finish FW Update Status to poll for Finish FW Update completion. See FW Update – Theory of Operation section for more information on the complete sequence.

Upon successful completion of this command, the NVDIMM has begun the process of finishing the FW update process. This consists of decrypting the FW image header, verifying header information including checksum, and saving the FW image in the internal NVDIMM FW Image Storage Area. This can take seconds to complete, requiring the use of the Query Finish FW Update Status so that applications can poll for Update FW completion without waiting for the update to be completed by the NVDIMM.

Software must issue the Query Update FW Status command to poll for Update FW completion. The Update FW image sequence is not complete until the query command returns proper status indicating the Update FW process is complete.

The Control Flags allow software to abort an existing FW Download instead of completing the sequence. Aborting a FW download sequence results in no change to the NVDIMM FW image. If aborting a FW Update sequence, software does not send the Query Finish FW Update command.

#### **Function Input**

The following tables outline the expected input payload for this command.

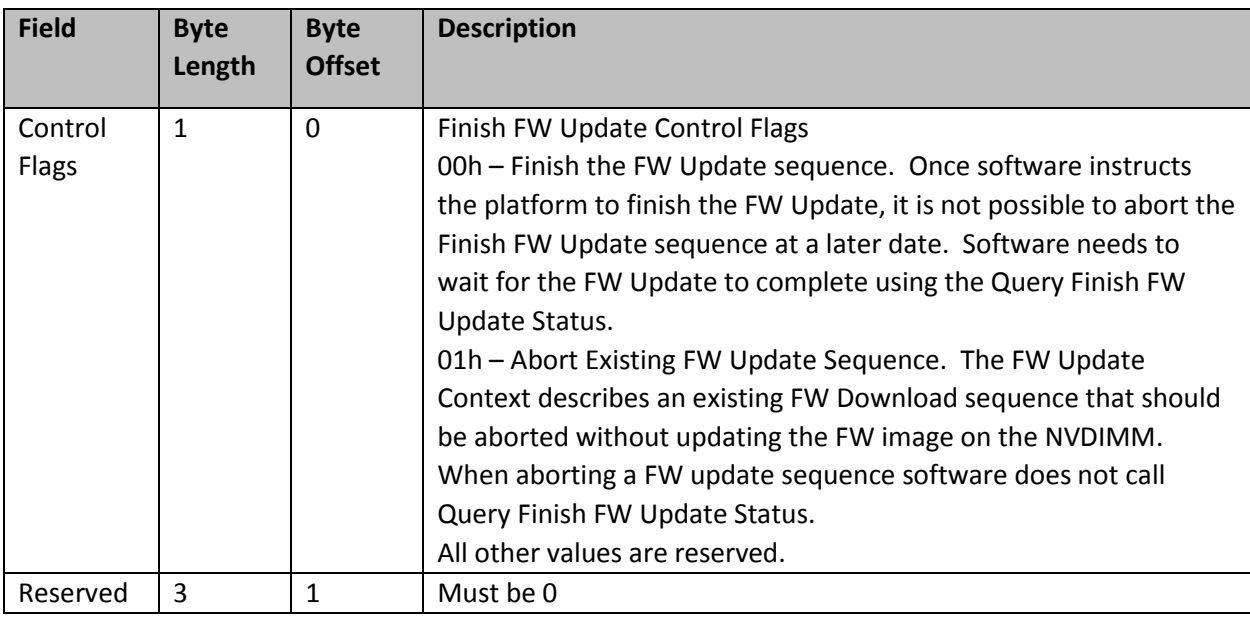

#### **Table 3-23 Finish FW Update – Input Format**

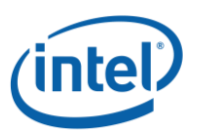

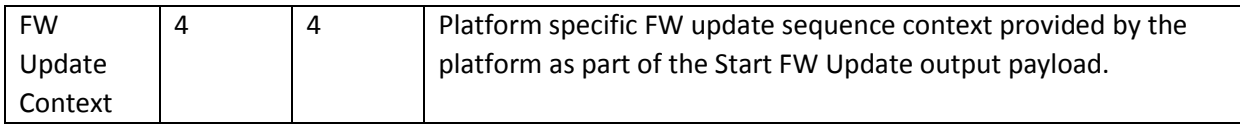

### **Function Output**

The following tables outline the expected output payload for this command.

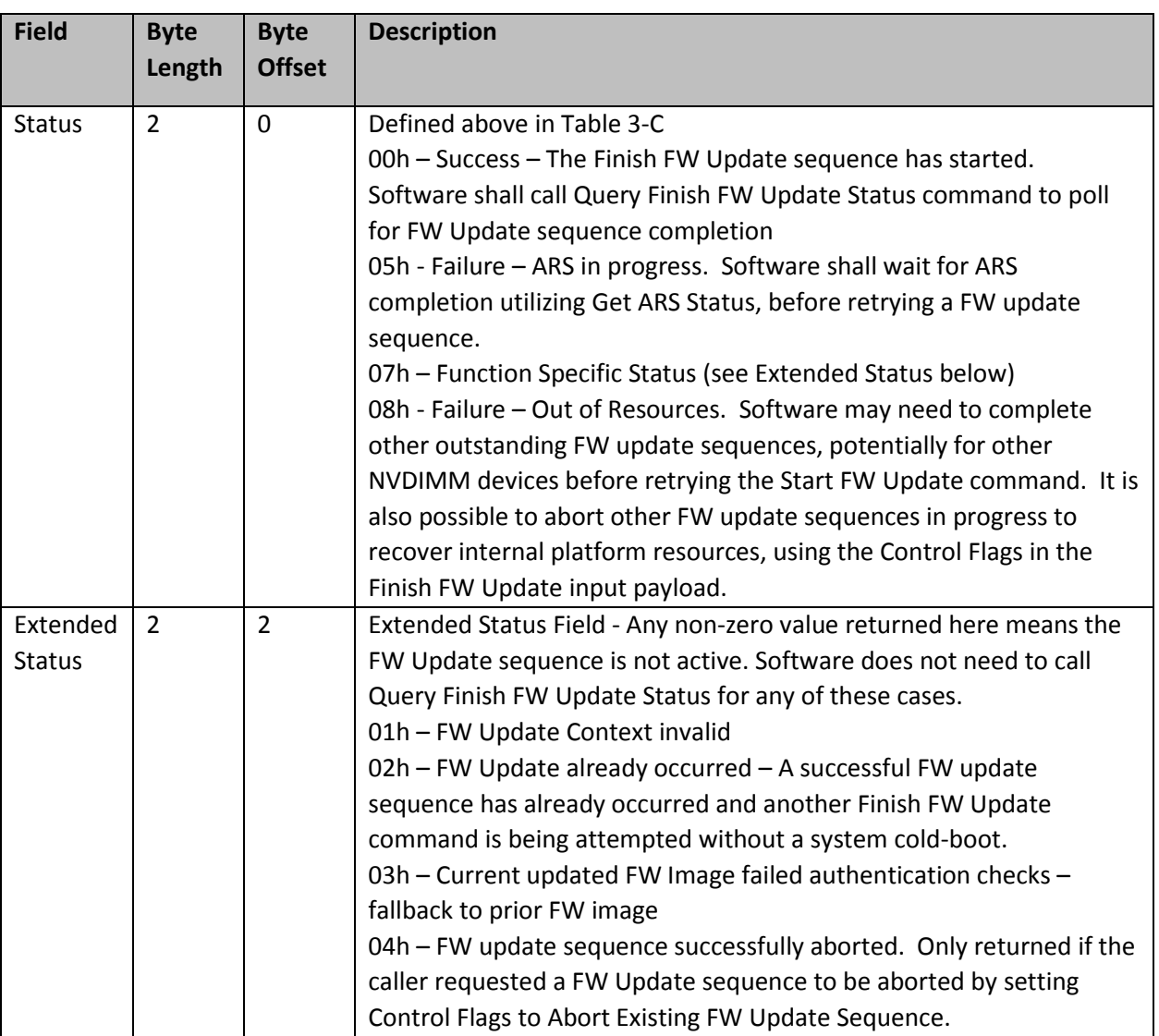

### **Table 3-24 Finish FW Update – Output Format**

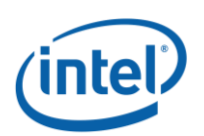

### <span id="page-31-0"></span>**Query Finish FW Update Status (Function Index 16)**

This command allows software to poll for completion of the FW download sequence. The FW download sequence consists of a single Start FW Update, followed by one or more Send FW Update Data commands and completes with a single Finish FW Update command followed by one or more Query Finish FW Update Status to poll for Finish FW Update completion. See FW Update – Theory of Operation section for more information on the complete sequence.

Finish FW Update consists of decrypting the FW image header, verifying header information including checksum, and saving the FW image in the internal FW Image Storage Area. This can take seconds to complete requiring the use of the Query Finish FW Update Status so that applications can poll for completion without the BIOS blocking in SMM waiting for the update to be completed by the NVDIMM. The Query Finish FW Update Status Polling Interval returned in the Get FW Info command specifies what frequency software should utilize when polling for Finish FW Update completion using the Query Finish FW Update Status command.

Upon successful completion of this command, the updated FW image will become the new executing FW image on the next cold-boot, replacing the currently executing FW image.

Sending a Finish FW Update followed by one or more Query Finish FW Update Status commands completes the FW download sequence and requests the NVDIMM to verify the Updated FW Image and report the revision information for the Updated FW Image. If no updated FW image is sent or the updated FW image is incomplete, Query Finish FW Update Status command will return an appropriate error and the Updated FW Image Revision will be reported as all 0's.

Only a single FW Update sequence can be handled per NVDIMM per system cold-boot sequence. Once successful status is returned for Query Finish FW Update Status, the system must be go through a coldboot cycle before another FW Update sequence can be executed on that same NVDIMM. Multiple NVDIMMs can have FW images updated and utilize a single system cold-boot to activate the new FW image on all NVDIMMs.

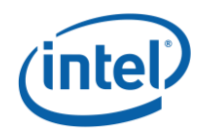

#### **Function Input**

The following tables outline the expected input payload for this command.

#### **Table 3-25 Query Finish FW Update Status – Input Format**

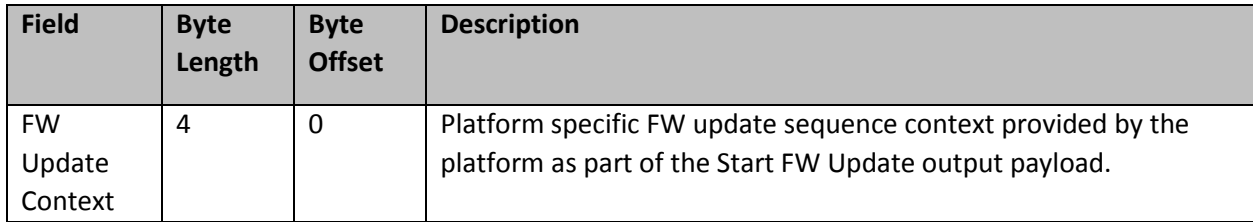

#### **Function Output**

The following tables outline the expected output payload for this command.

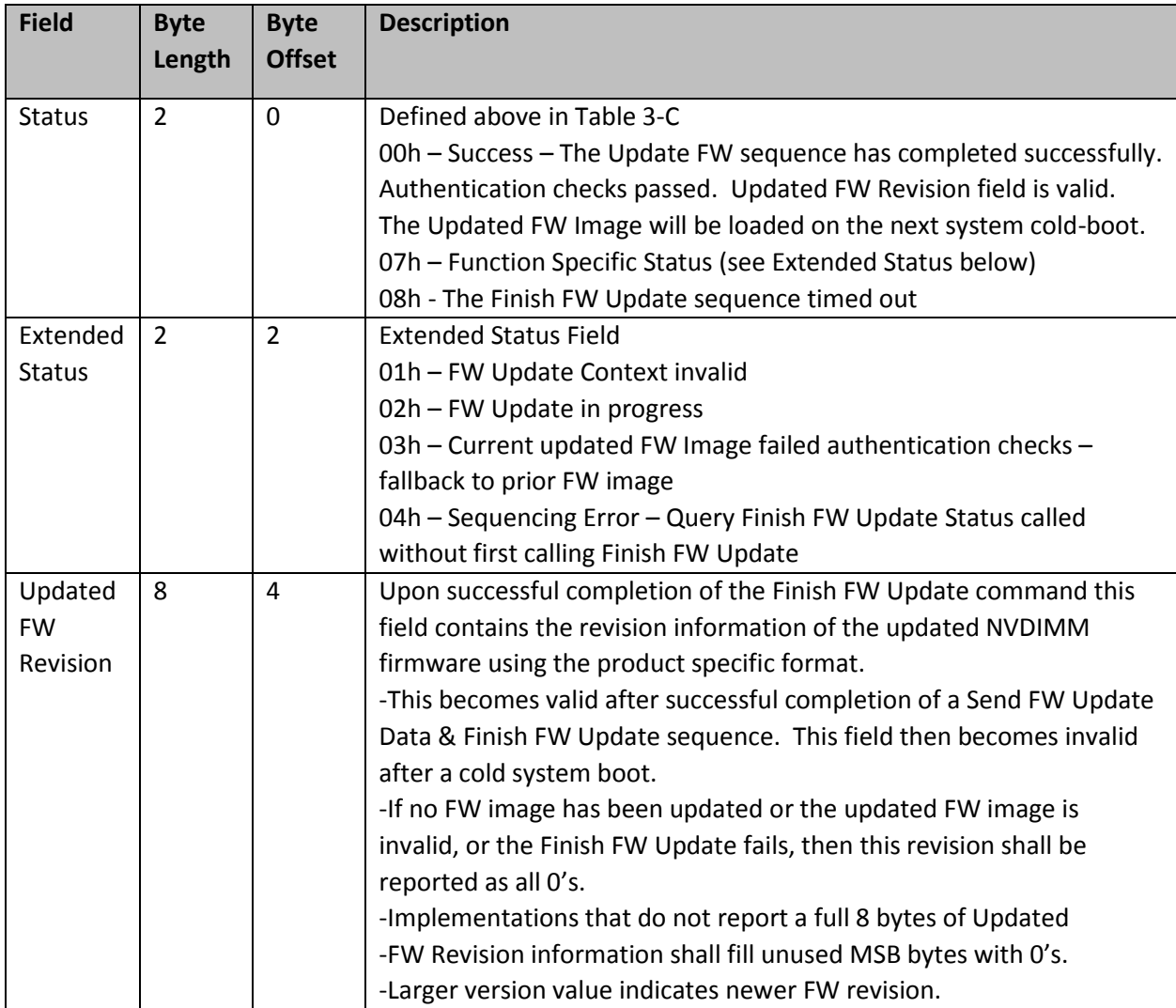

#### **Table 3-26 Query Finish FW Update Status – Output Format**

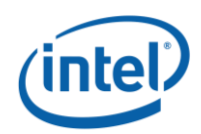

# <span id="page-33-0"></span>**Set SMART Threshold (Function Index 17)**

This command requests the device to simultaneously enable specific SMART Threshold Alarm Triggers and set the SMART Threshold Alarm Trigger values for the device. Parameter values are verified first before any enable/disable state or threshold values are updated.

#### **Function Input**

The following tables outline the expected input payload for this command.

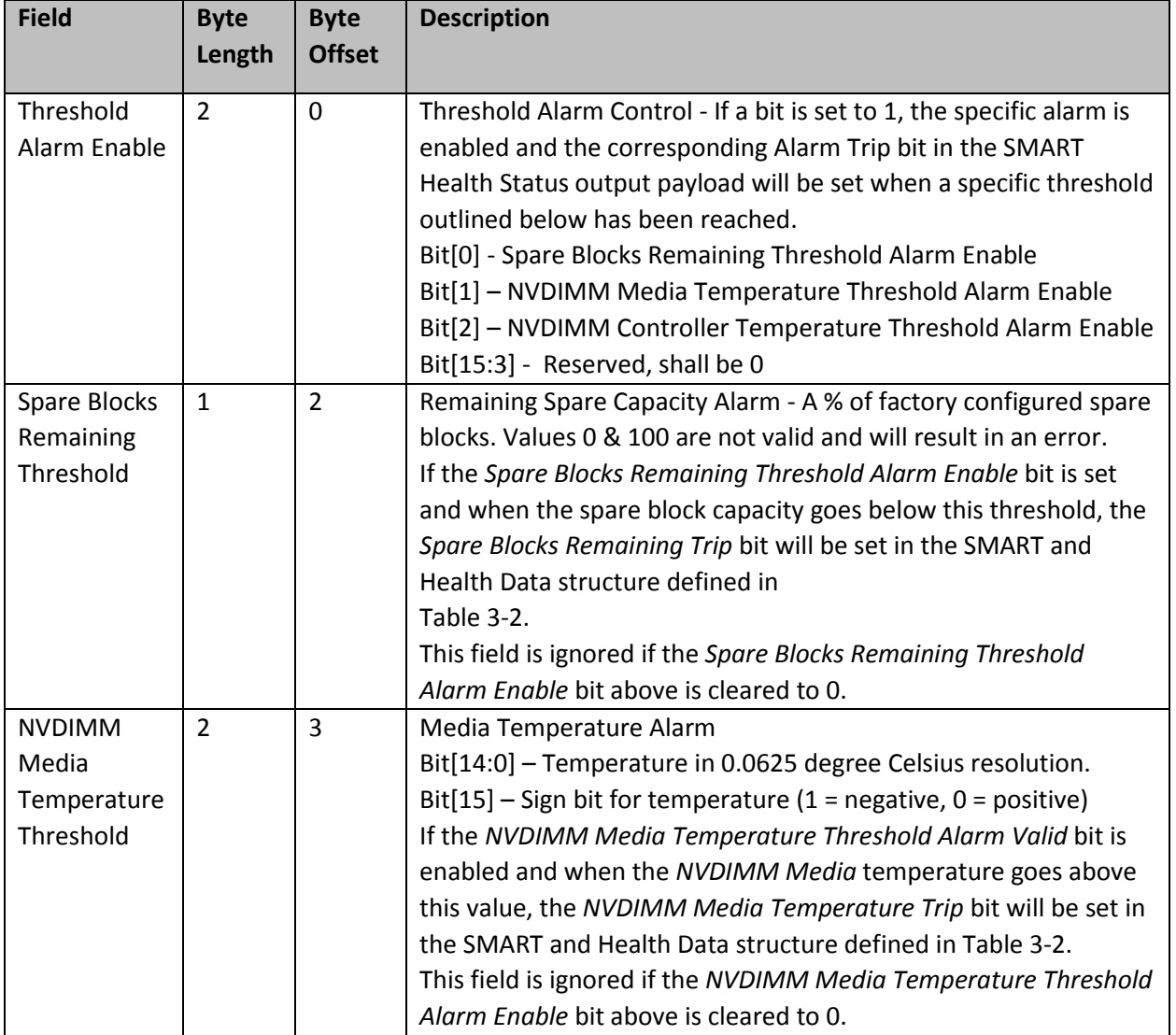

#### **Table 3-27 Set SMART Threshold – Input Format**

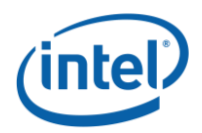

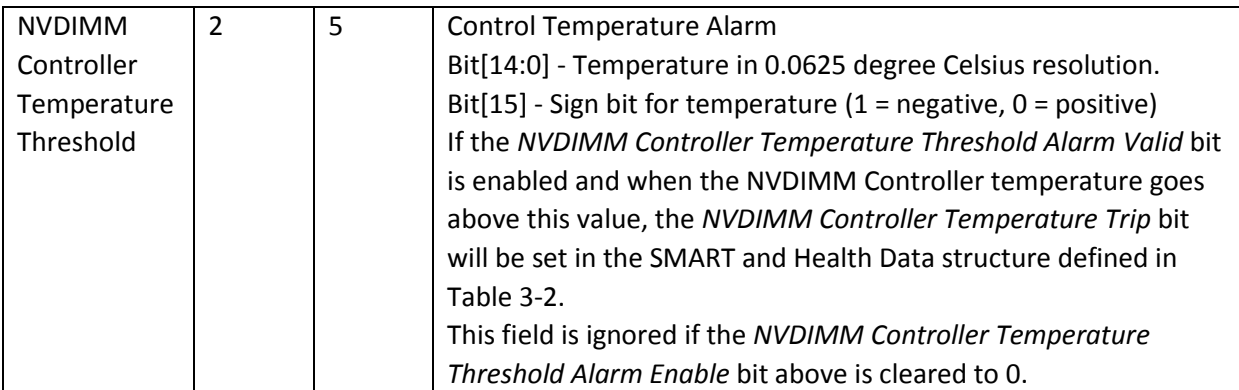

### **Function Output**

The following tables outline the expected output payload for this command.

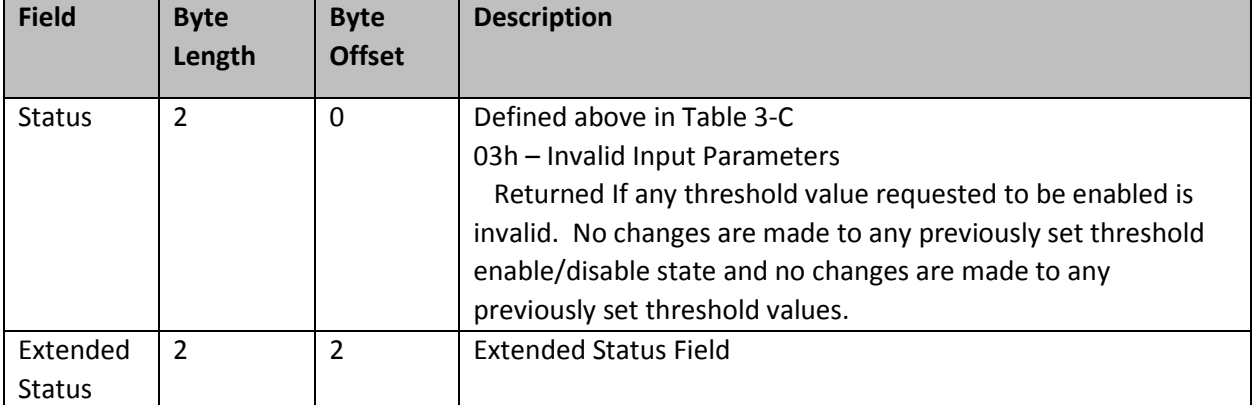

#### **Table 3-28 Set SMART Threshold – Output Format**

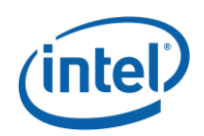

# <span id="page-35-0"></span>**3.18 Inject Error (Function Index 18)**

Inject NVDIMM specific errors not covered by the ACPI ARS Error Inject function. None of the injected errors are persistent across power cycles or reboots unless otherwise stated below. An error will stay injected until disabled using this command or the system is restarted, unless otherwise stated below.

#### **Function Input**

The following tables outline the expected input payload for this command.

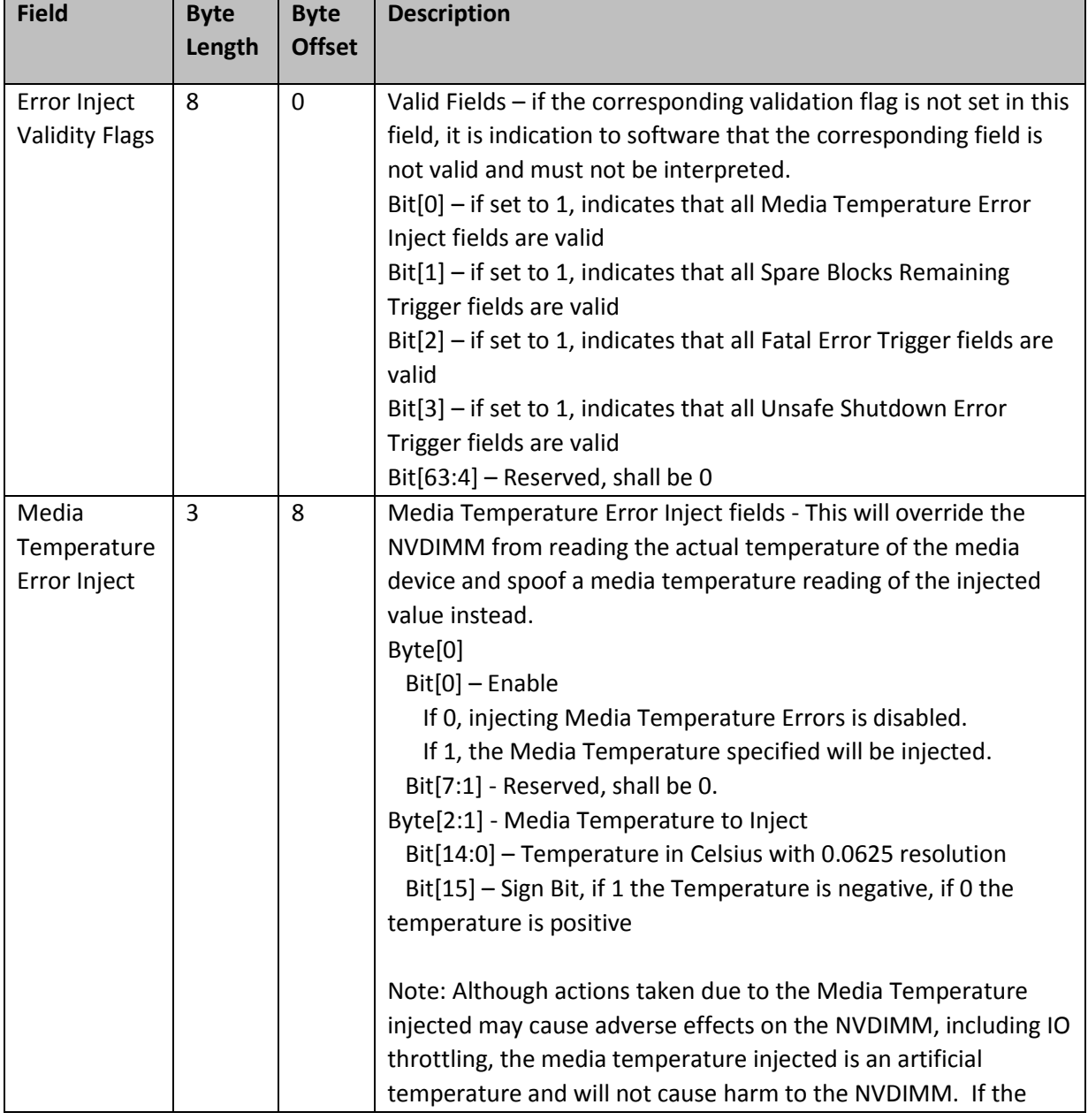

#### **Table 3-29 Inject Error - Input Format**

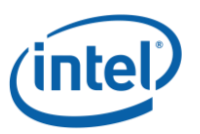

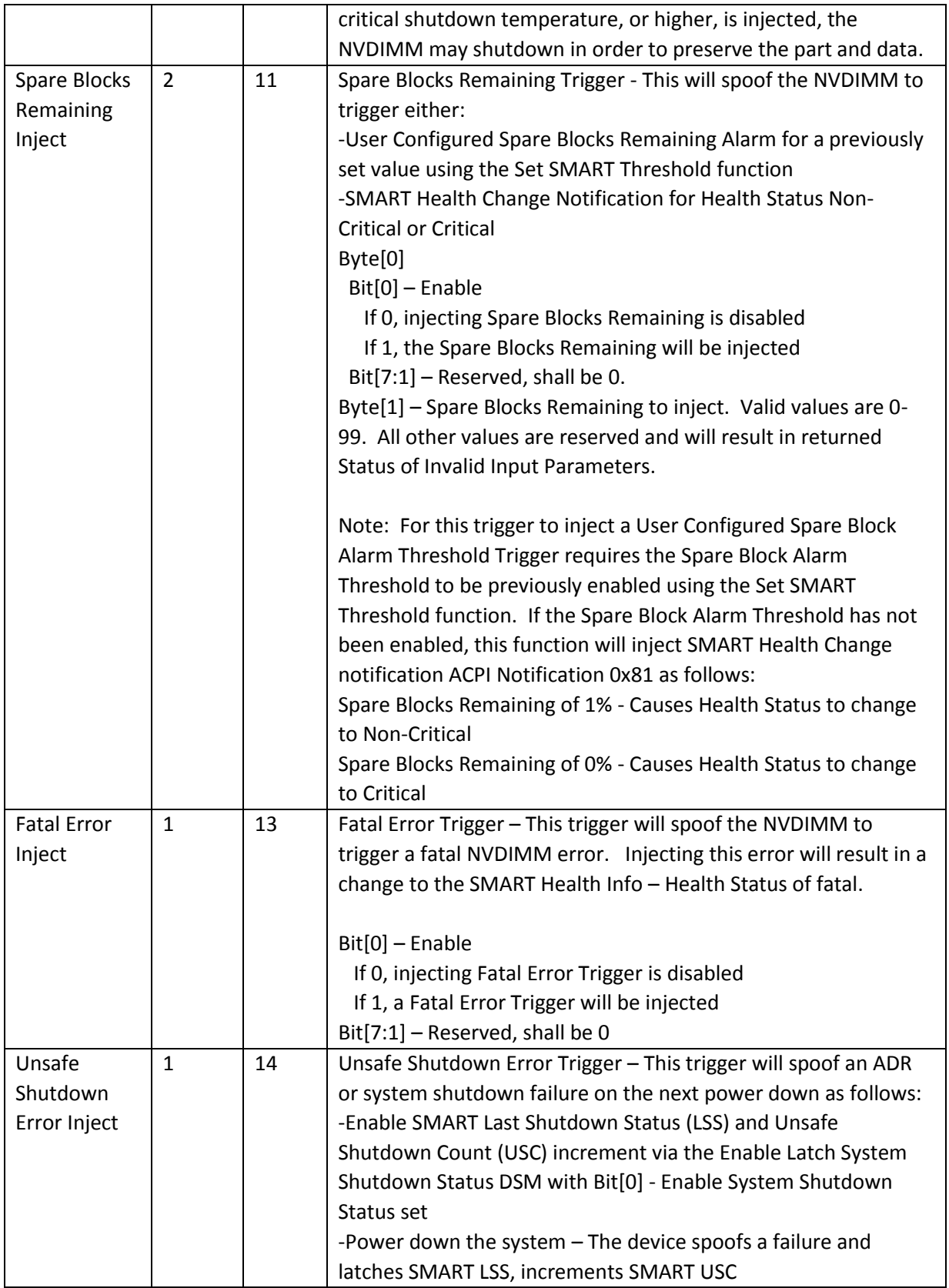

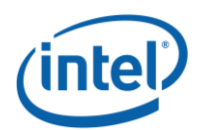

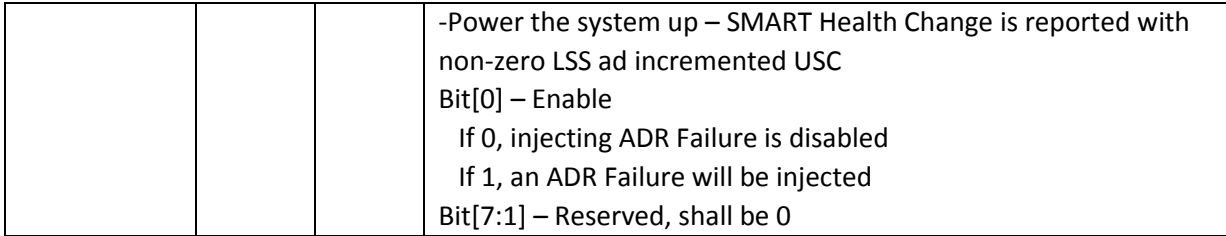

### **Function Output**

The following tables outline the expected output payload for this command.

### **Table 3-28 Inject Error Data – Output Format**

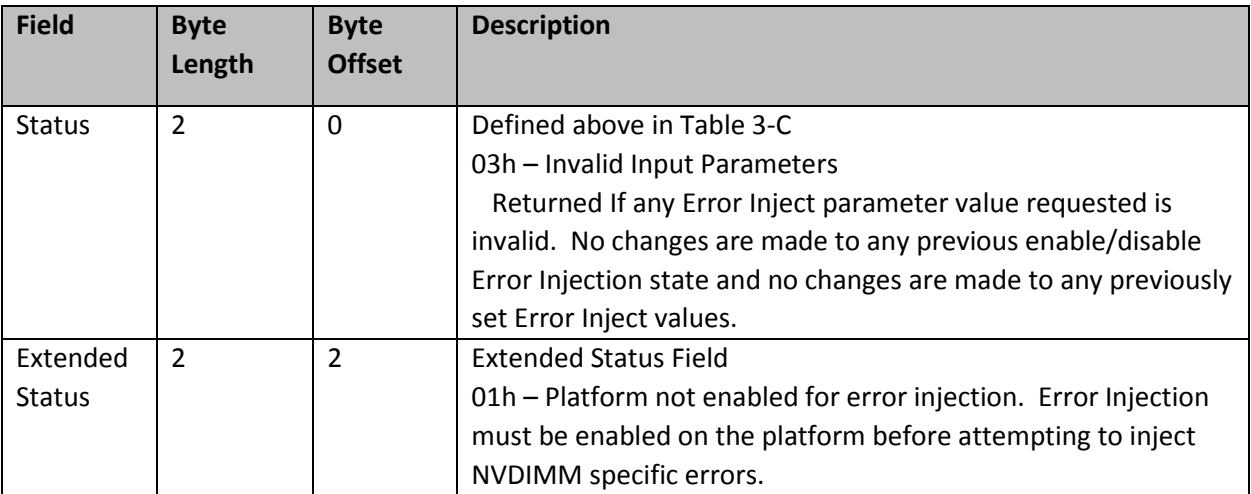

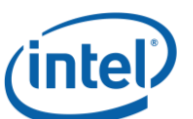

# <span id="page-38-0"></span>*4FW Update - Theory of Operation*

The following figure outlines the basic sequence for the native DSM Update FW support. It outlines the sequence of messages between a SW application, the Platform BIOS, and the NVDIMM Controller FW.

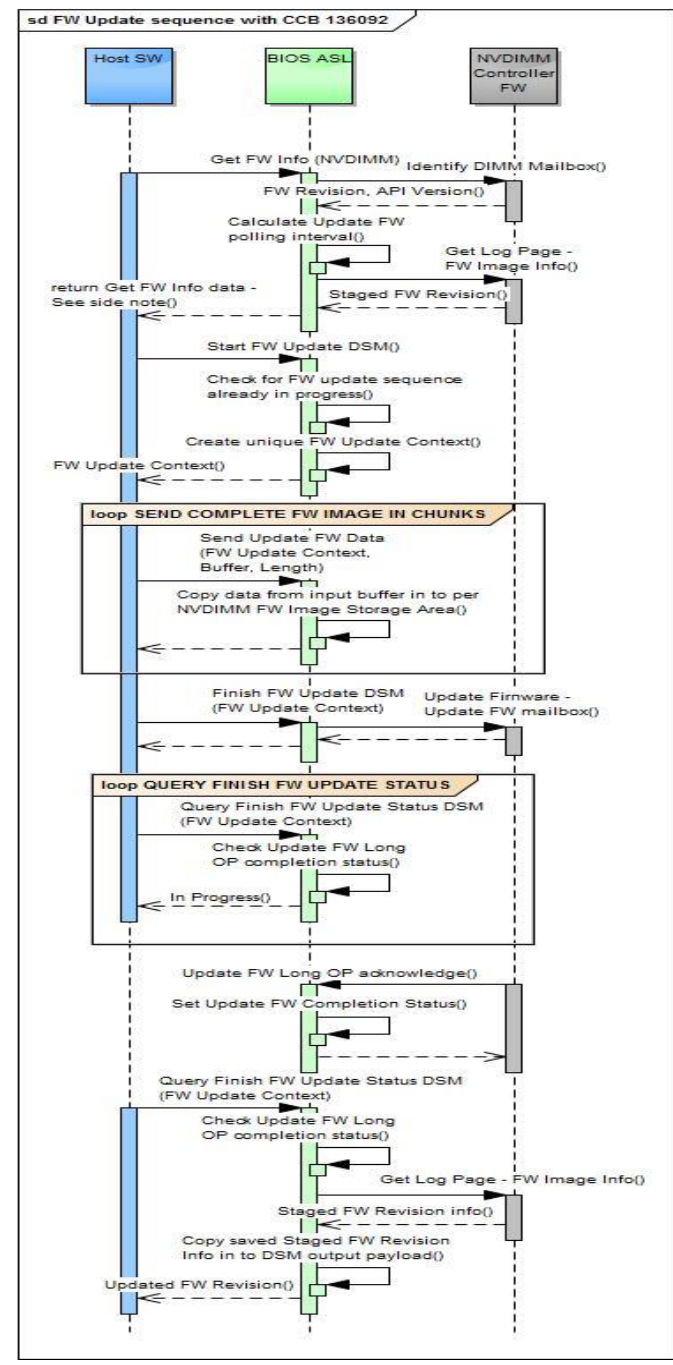

**Basic Update FW Execution Flow**